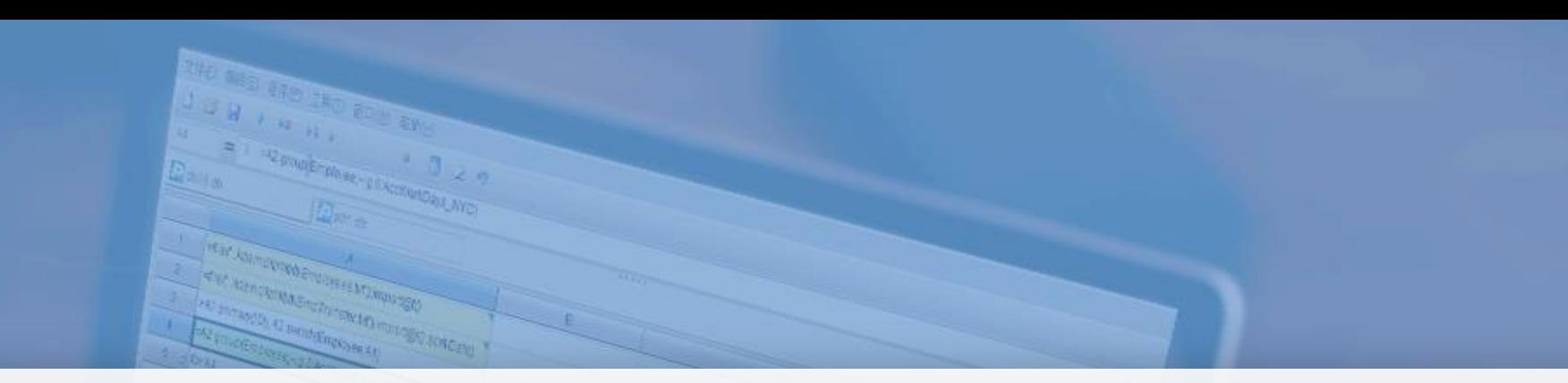

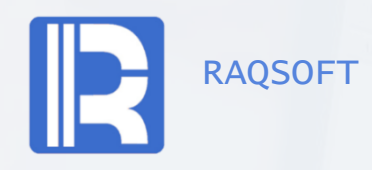

RAQSOFT Calculation script improves report development efficiency

Issued by Raqsoft

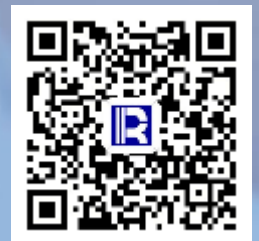

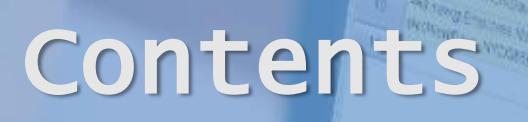

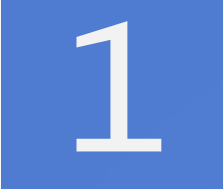

# **1** Report and computing layer

**2** Diversified data sources

**3** Development architecture

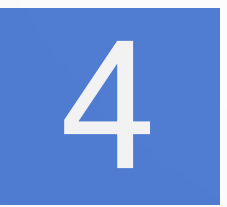

Performance and capacity

## Report

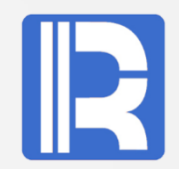

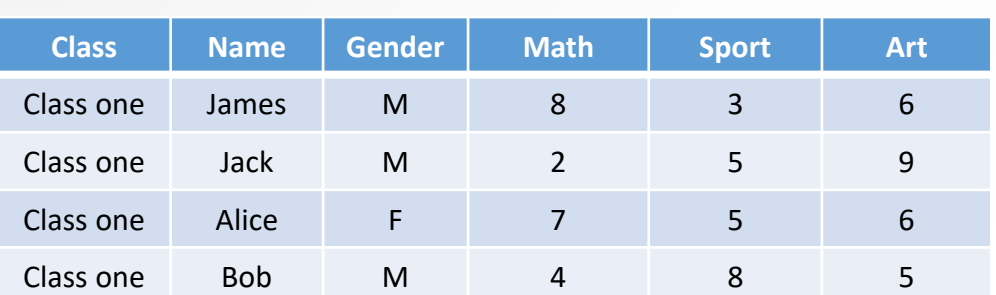

**Printed out is the report!**

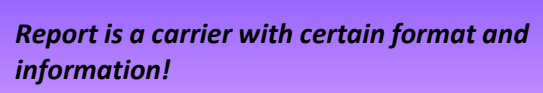

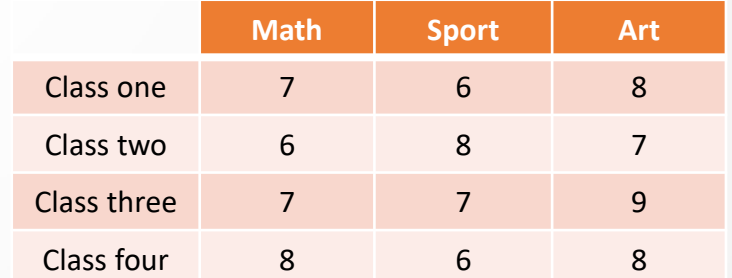

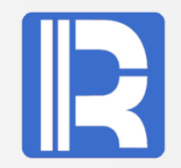

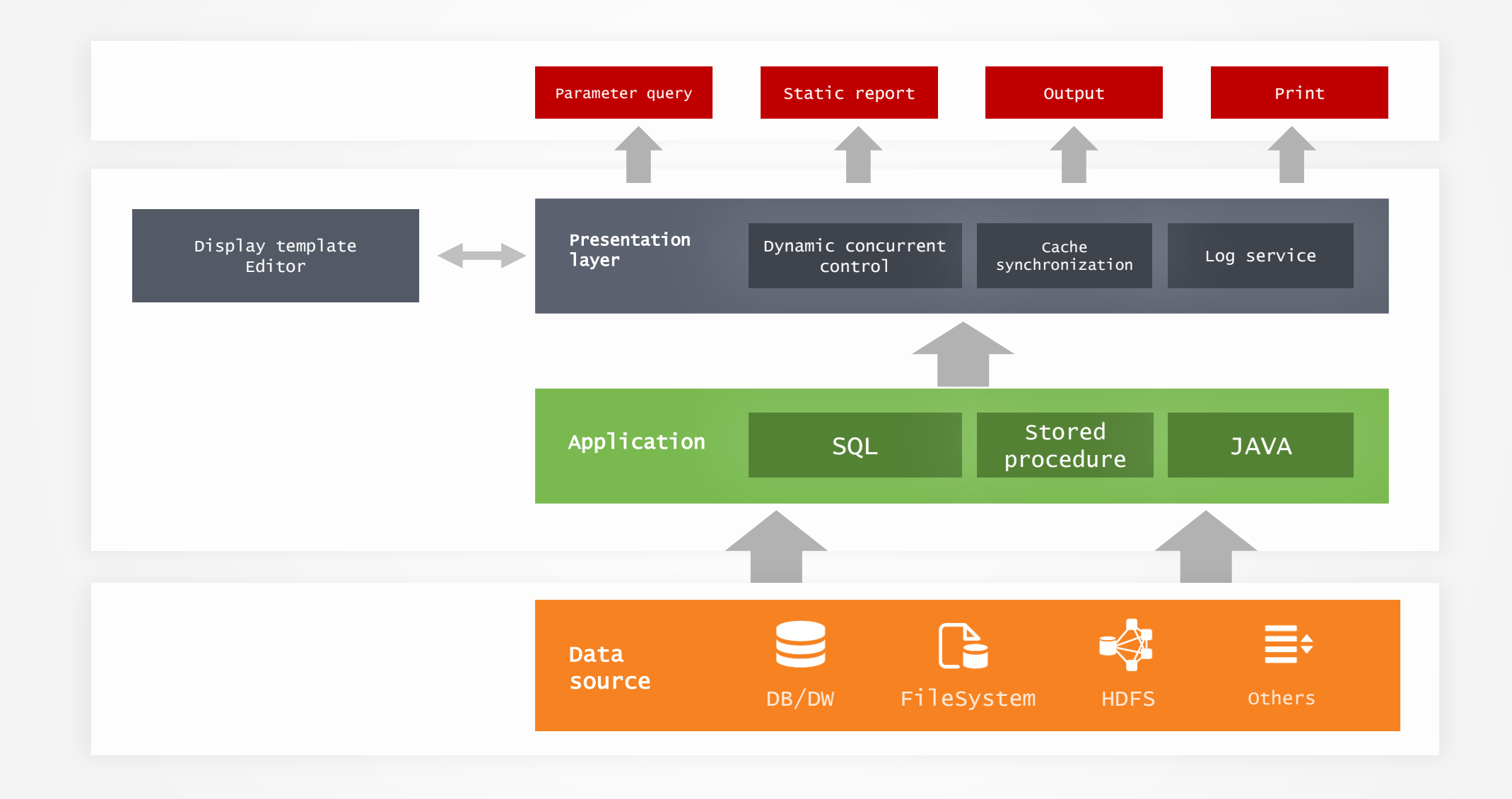

#### Introducing Data Computing Layer

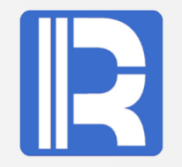

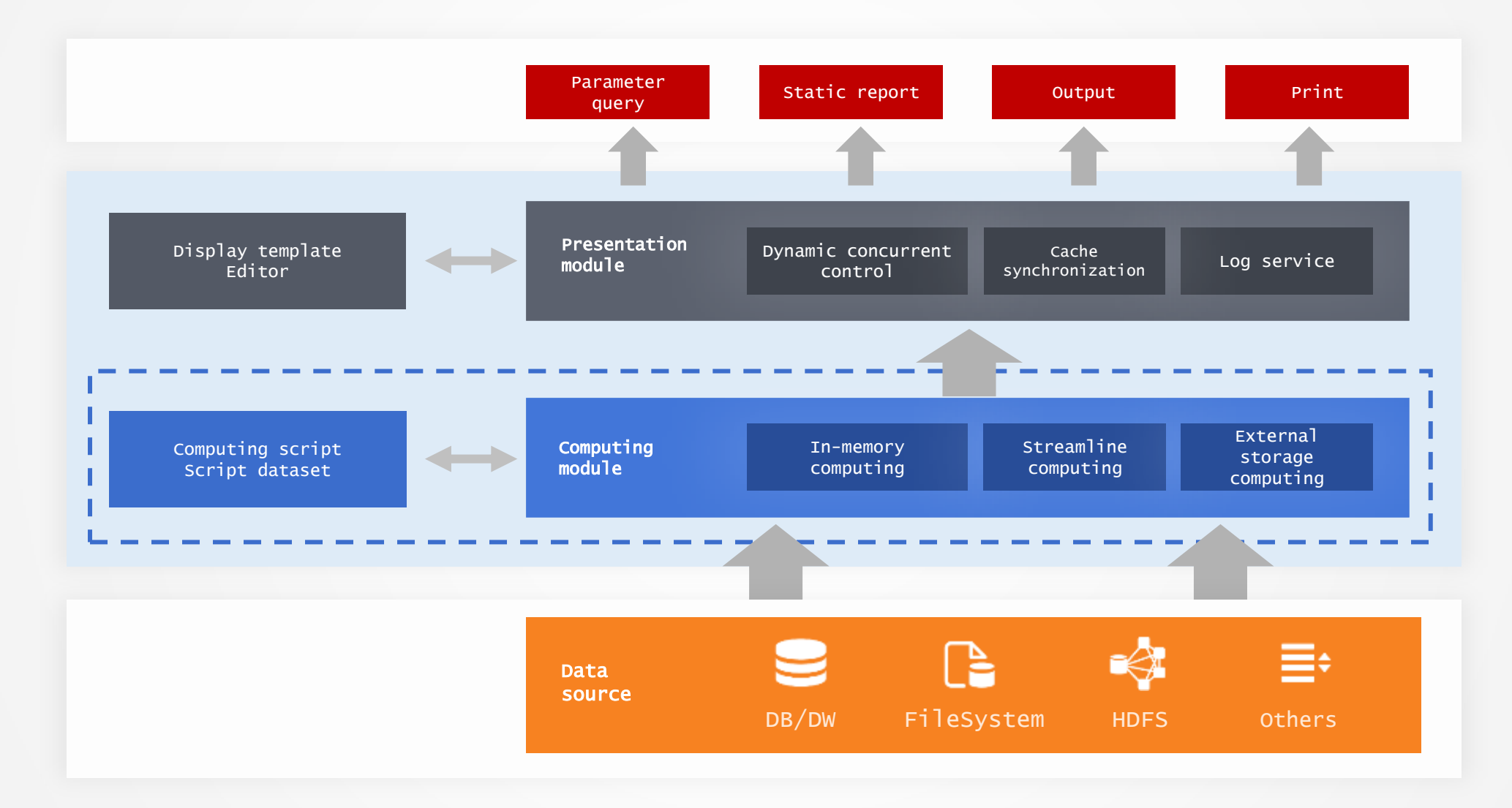

Report template (calculation and presentation) is placed outside the application system, which can be developed by an independent team, and the report implementation process is completely tool enabled.

## Using script to implement difficult computing

#### Cross-row calculation

Example: Present the sales amount of each month in a certain year in order of ranking, and calculate the difference between ranks, as well as the growth rate of the current month compared with the previous month.

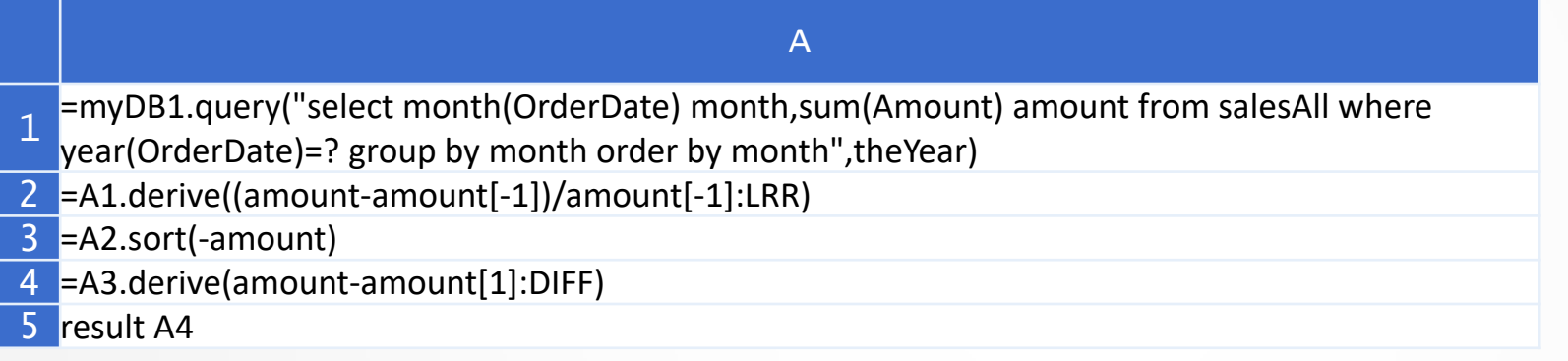

Reuse of result set

#### Example: Sales Ranking, map distribution pie chart report

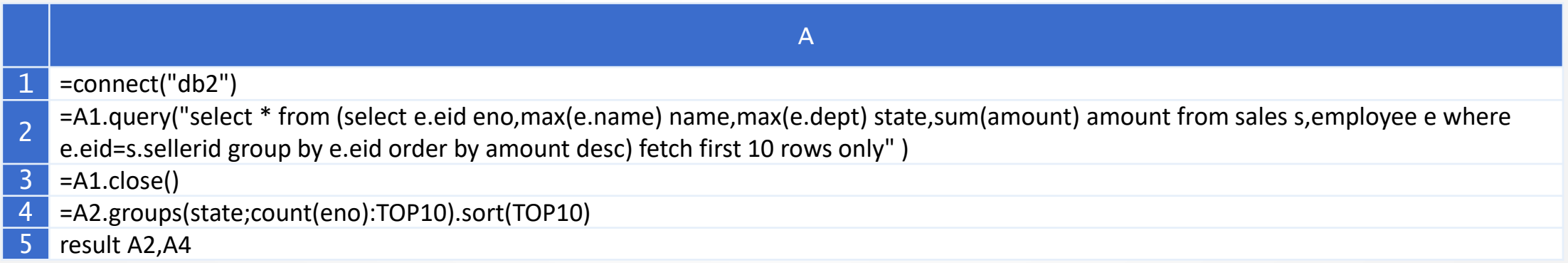

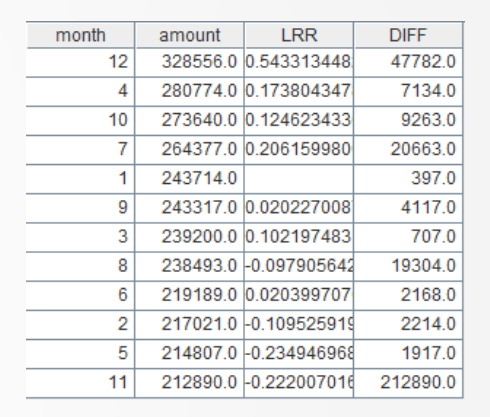

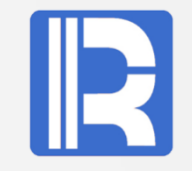

### Special format

Some special formats can be implemented by data sources.

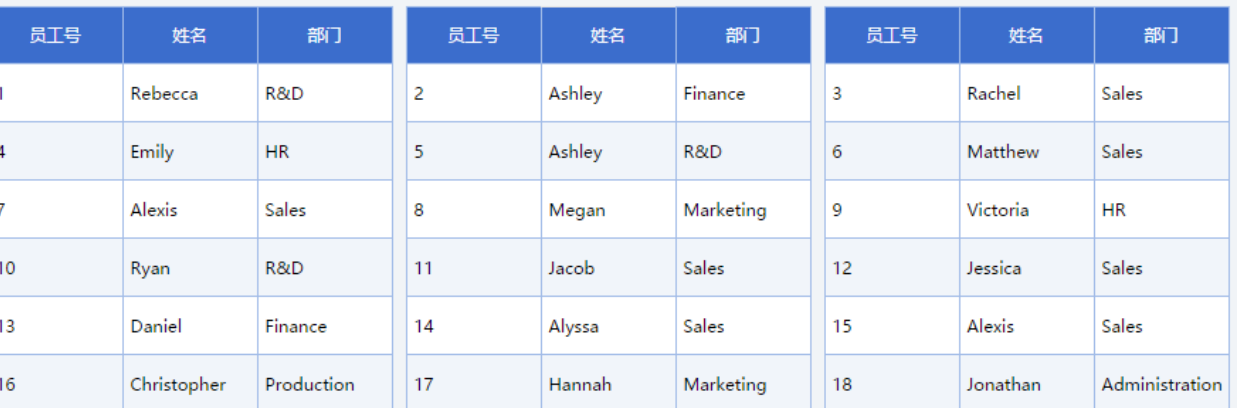

Example: Horizontal columns

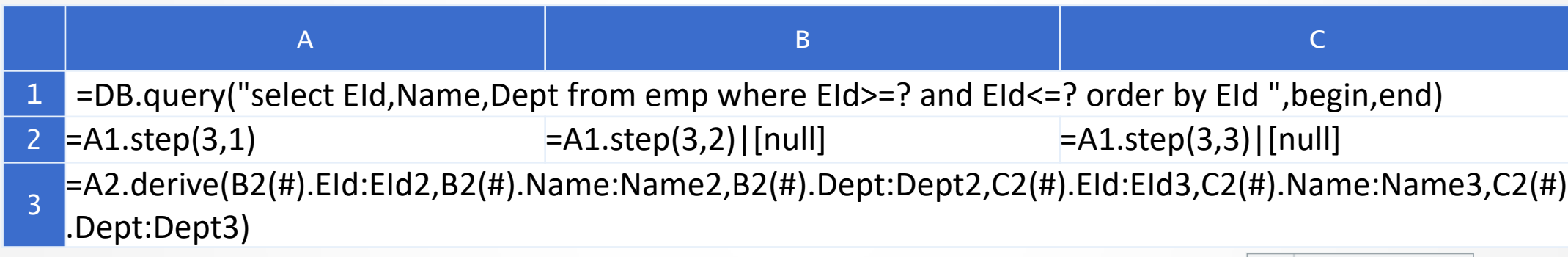

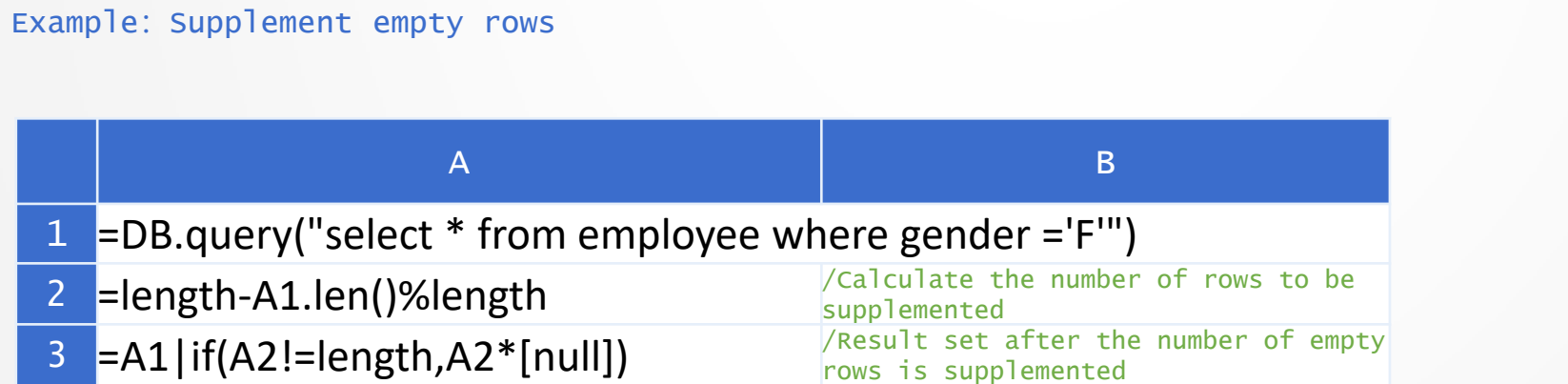

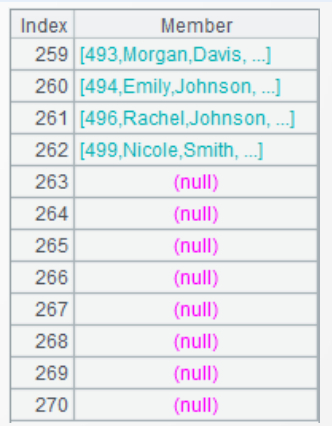

Result set when the length of rows per page is 15

## Contents

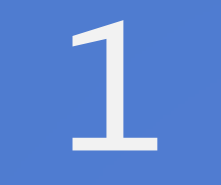

# **1** Report and computing layer

## **2** Diversified data sources

**3** Development architecture

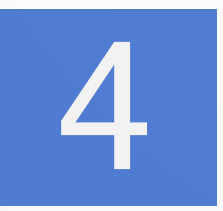

Performance and capacity

#### SQL usage for data outside of database

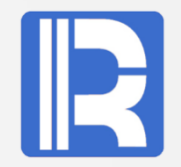

#### Using scripts can query external data like database tables with SQL.

A

#### Example: Group and filter

1 from Order\_Electronics.txt group by Date having \$(esProcOdbc) select Date, count(ID) Count, sum(Quantity) Sum sum(Quantity)>110000 order by Sum

Example: Join

1 \$(esProcOdbc) select C.NAME,C.POPULATION, S.StateId, S.Abbr from states.txt S join cities.txt C on S.StateId=C.STATEID

A

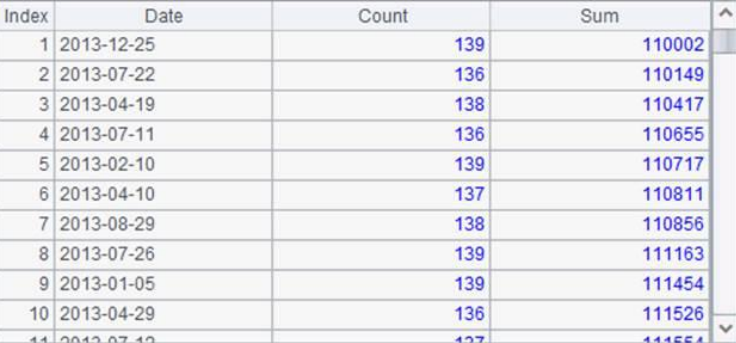

After grouping, use the having clause to select the data whose sum (quantity) is greater than 110000 from the results.

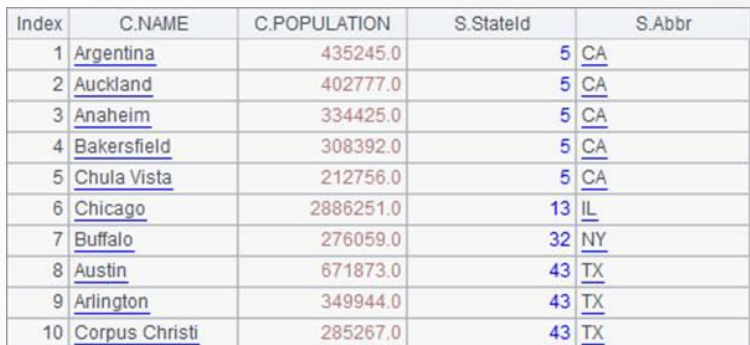

Use join statement to associate two external tables and list the city information that can find the corresponding state abbreviation.

## Multilayer data

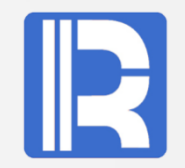

Simple analysis and calculation of string with JSON format.

Example: Using JSON data as a report data source.

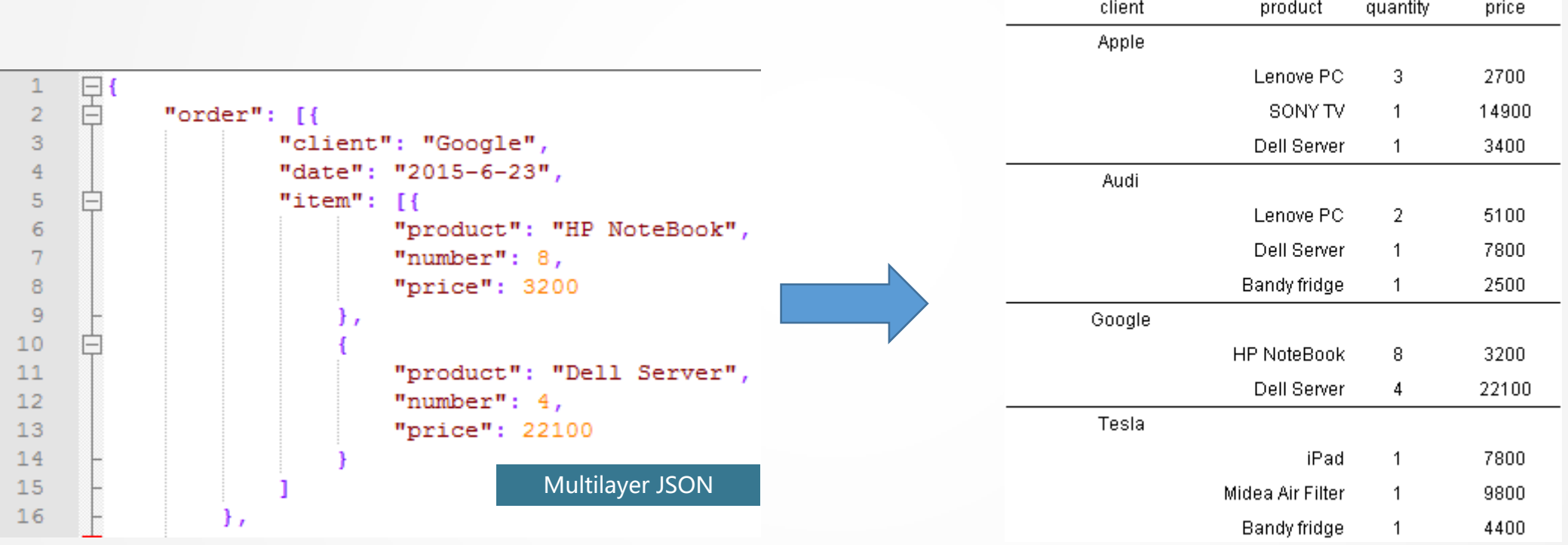

### Multilayer data

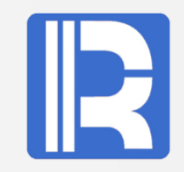

Simple analysis and calculation of string with JSON format.

Example: Using JSON data as a report data source.

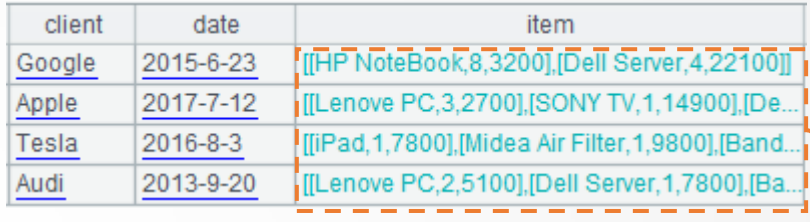

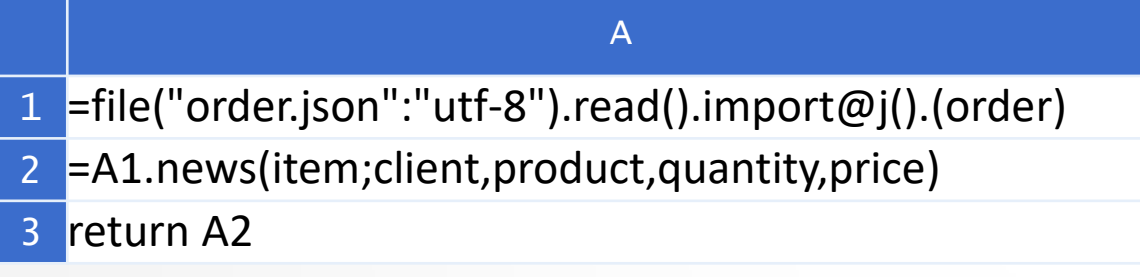

A.news: Calculate the field value of the sequence table and merge to generate a new sequence table.

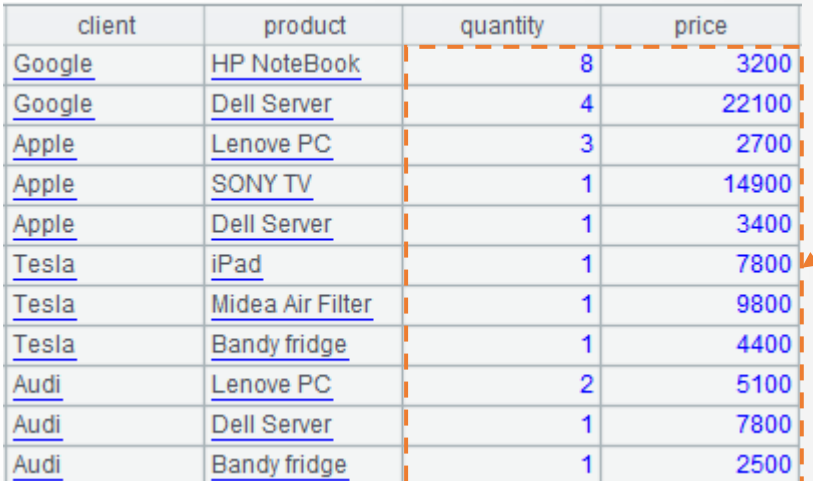

A2 is the company's purchase detail list

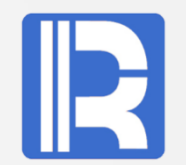

Translate standard SQL into SQL of various databases.

Example: Translate "the week of the year" in standard SQL into SQL for various databases.

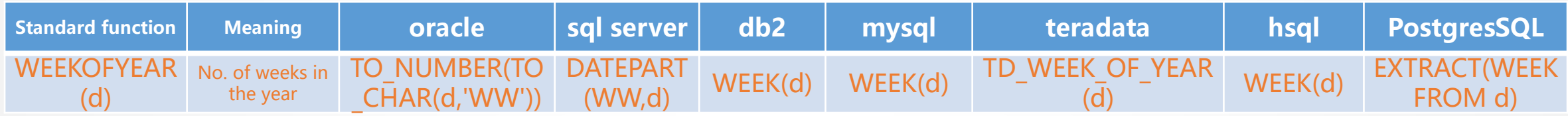

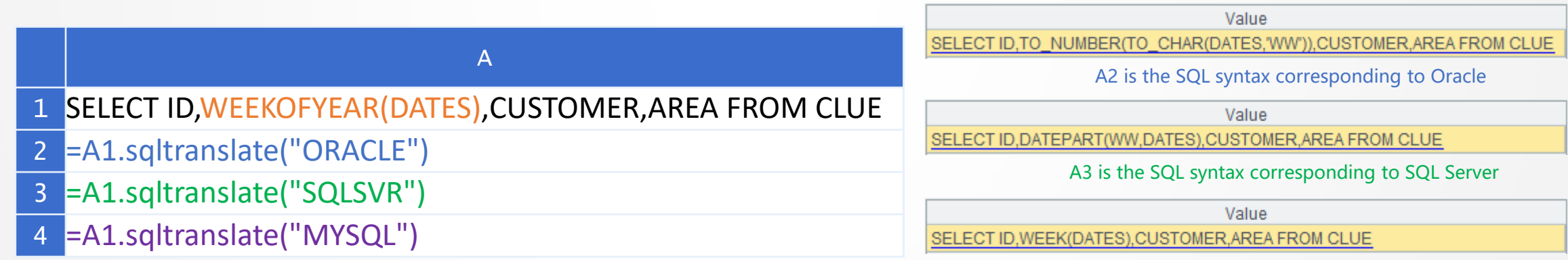

A4 is the SQL syntax corresponding to MySQL

All kinds of databases have their own string functions, numerical functions, time functions, conversion functions, arbitrary functions. It will bring great convenience for development and maintenance to unify these different standards. Currently supports but not limited to: Oracle、SQL Server、DB2、MySQL、HSQL、Teradata、PostgreSQL

#### Dynamic data source

Dynamic data source can be realized by script computing layer.

One solution is to pass in jdbc url/username/password with parameters, but it will affect security (password is passed in parameters).

Example: Query details with amount greater than a certain threshold in different data sources.

A 1 =\${pSource}.query("select \* from sOrder where Amount>? ",pAmount)

Where pSource, pAmount are report parameters, pSource represents the data source name, pAmount represents the order amount.

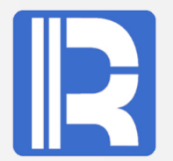

Single database with too large amount of data will affect the performance, so it will usually divide the databases and share the computing pressure.

Simple query example: The order table orders is stored in two Oracle databases, and the data source names are orcla and orclb respectively. Filter out orders with an amount greater than or equal to 10000, and sort by order of order amount.

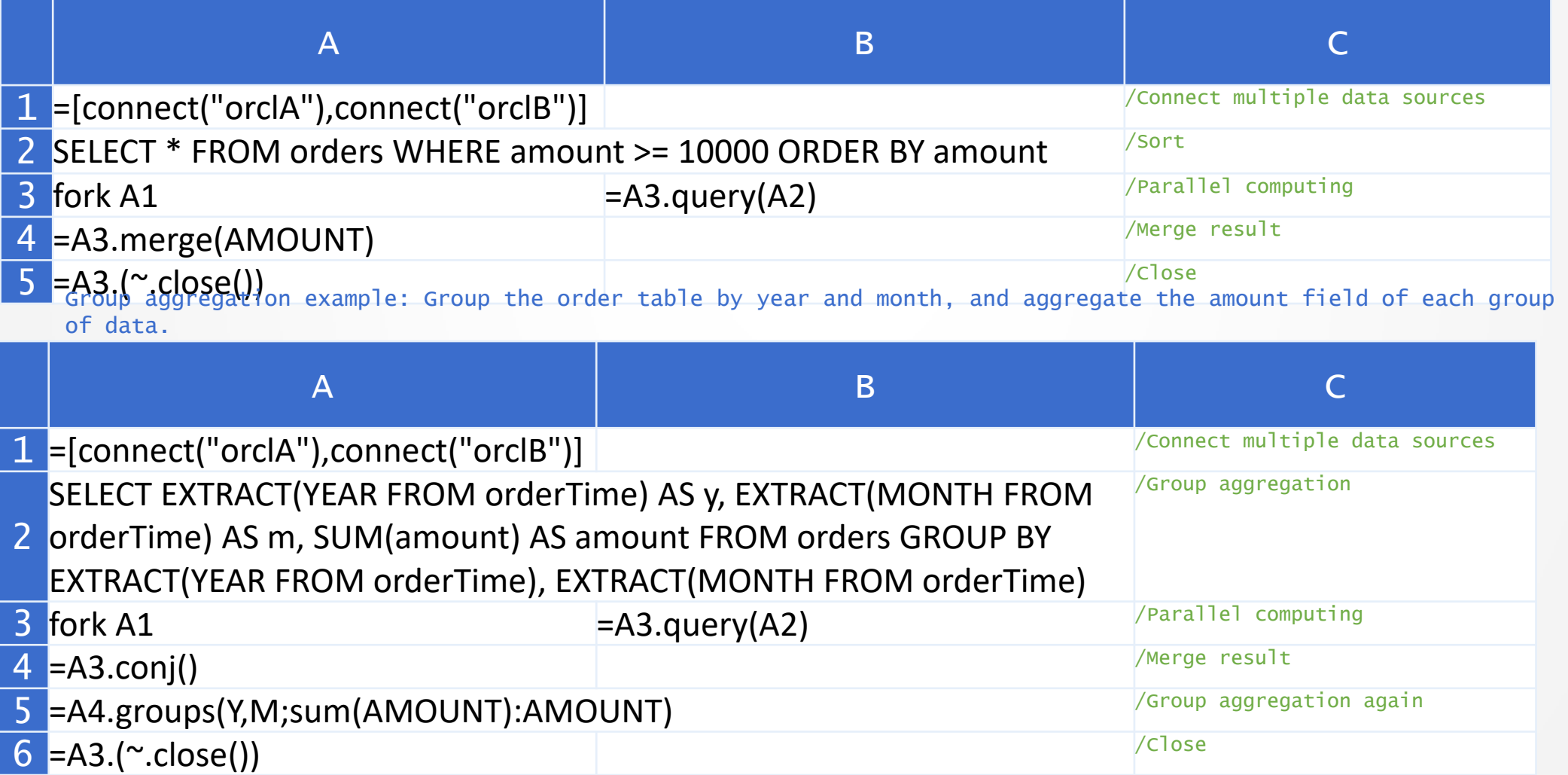

#### Cross database computing

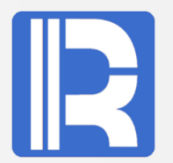

Single database with too large amount of data will affect the performance, so it will usually divide the databases and share the computing pressure.

Example of join: Sales table is the dimension table of orders table. The two tables take salesid as the associated field and group by dept field of sales table to calculate the sales of each department. Assume that the sales table has been fully stored in each database.

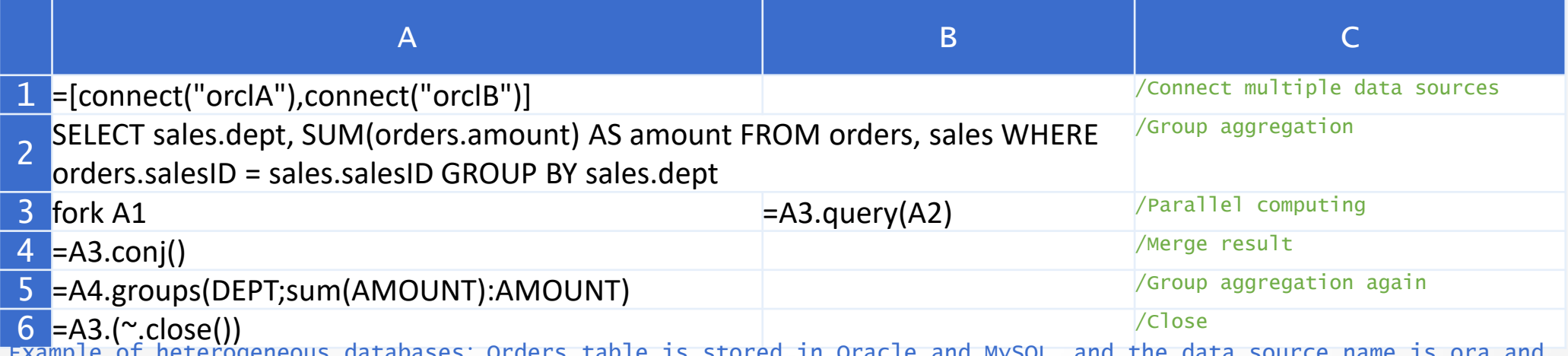

IS Stored in Oracle and MySQL, and the data source name is my. Query the records whose amount field is greater than or equal to 10000, and truncate and round the amount field.

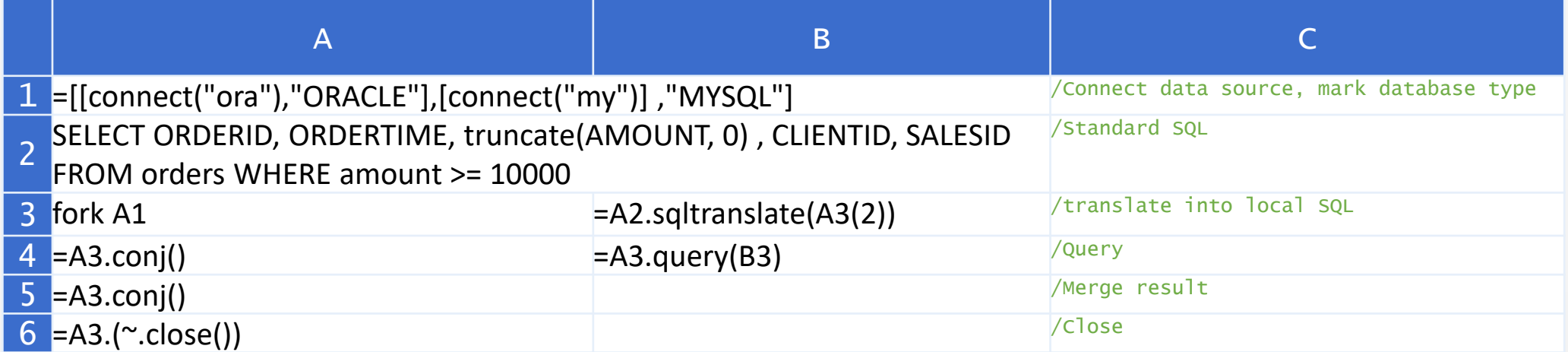

#### NoSQL/Hadoop

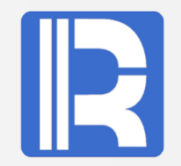

For some databases that do not support ODBC and JDBC connection, you can use the external library function.

Take MongoDB for example

```
1. Deploy external database: 
Download the following two files from the Internet (please download the corresponding jar files according to the actual 
version) and put them into the external Library folder of the product; the path of Mongo external library file is: 
installation directory\esproc\extlib\mongodbcli; and the Raqsoft core jar is mongocli.jar.
     bson-3.6.3.jar
     mongo-java-driver-3.6.3.jar
```
#### 2、Access to MongoDB:

The external library functions that can be used are mongo\_open()、mongo\_shell()、mongo\_close().

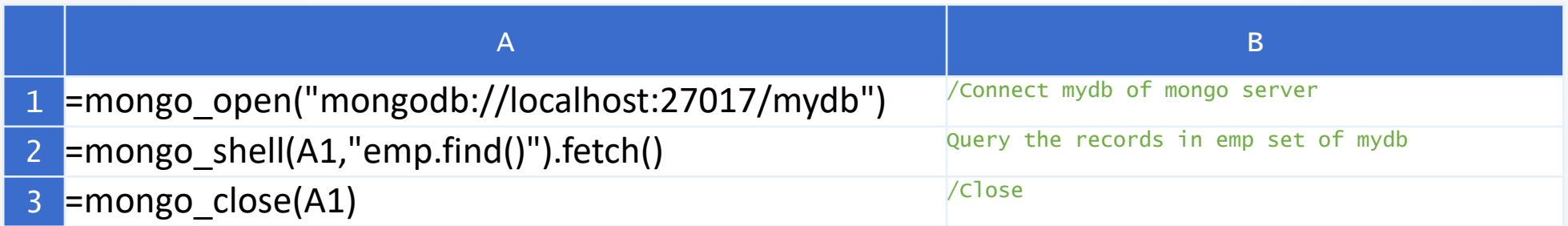

The external database can also respectively access Alibaba cloud, elasticsearch, hive, spark, HBase, redis, Cassandra, Informix database, read report files, connect HDFS file system, multidimensional database, WebService, FTP, sap, Kafka system.

### Multi data source mix

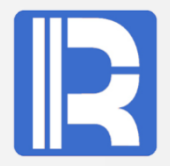

It is difficult to develop the multi-source mixed computation directly, so the computing module can be used.

Example: The client column in the sales table is the customer name, and the amount column is the order amount. There is also a list of potential customer names in the potential.json file. It is required to summarize the order amount in groups in the sales table according to the order in the potential customer file.

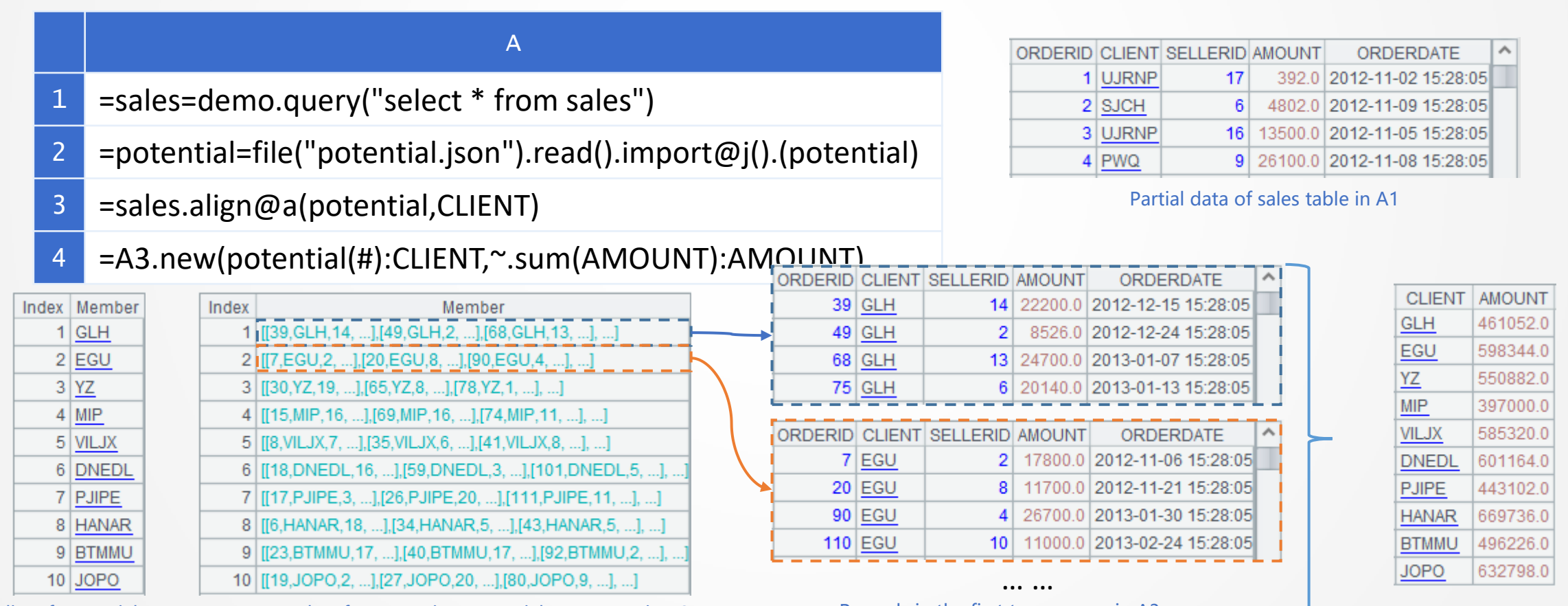

A2 is the list of potential customers Results after grouping potential customers in A3 Records in the first two groups in A3 A4 is the total amount of potential customers Results after grouping potential customers in A3

## Contents

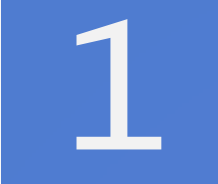

# **1** Report and computing layer

**2** Diversified data sources

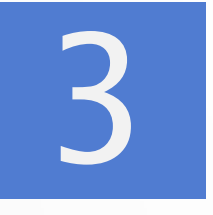

## **3** Development architecture

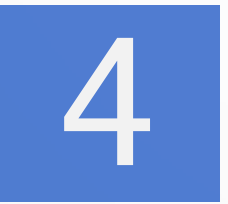

Performance and capacity

## Algorithm reuse - structure chart

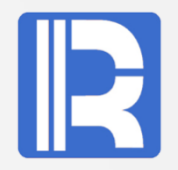

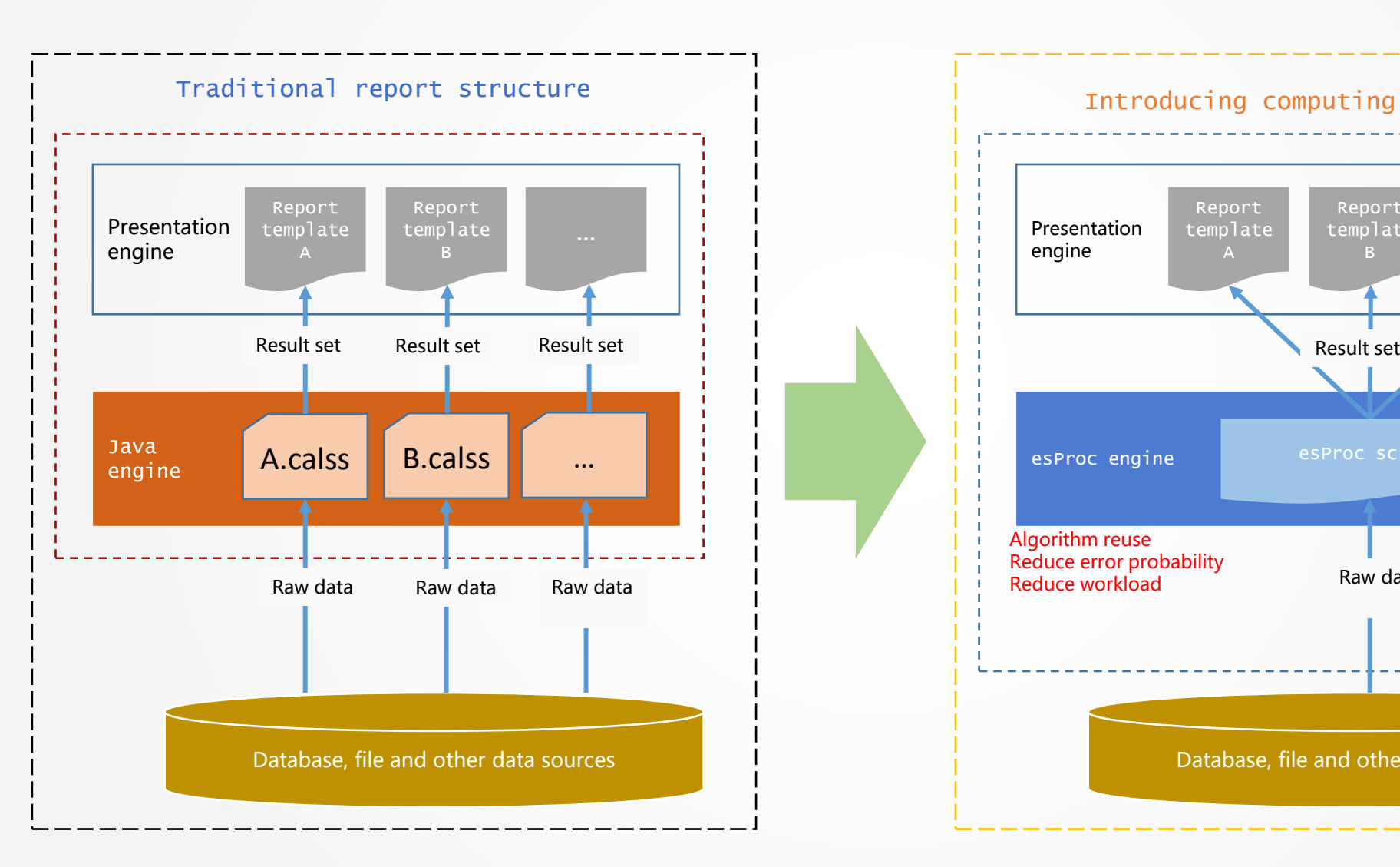

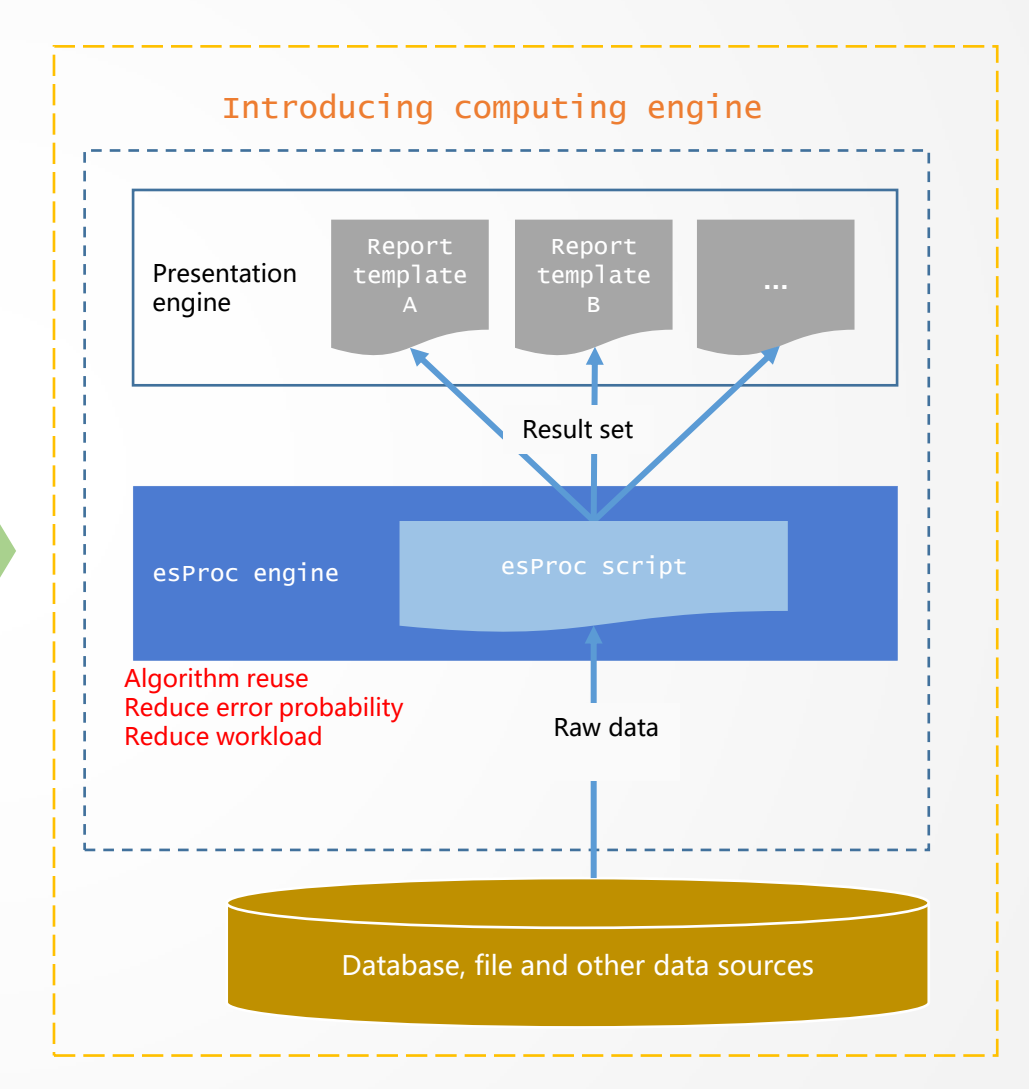

### Algorithm reuse

General algorithm reuse reduces error probability and workload.

Example, "employee performance salary details" and "department performance salary summary" both need to calculate employee performance salary. Although the algorithm is complex, it is basically the same.

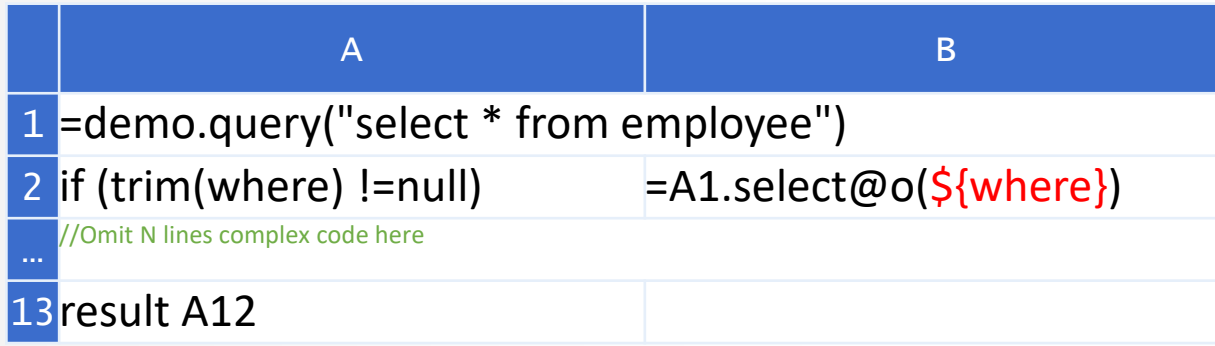

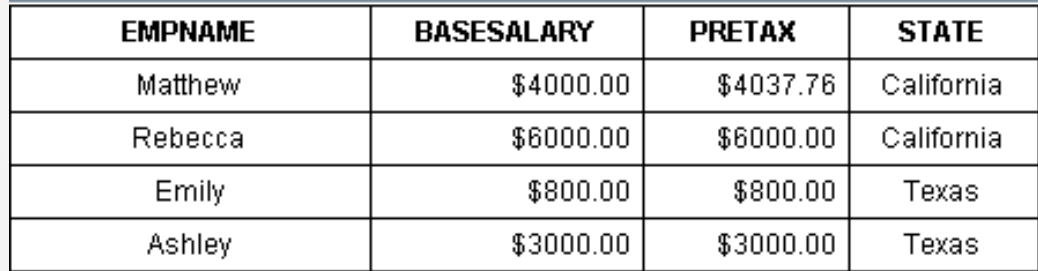

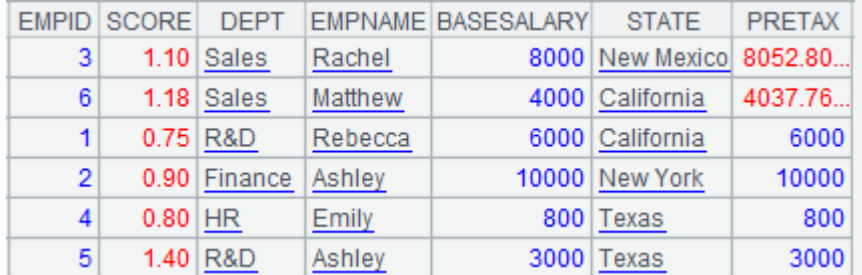

#### When the query criteria where is empty, the returned result set is suitable for "department performance salary summary"

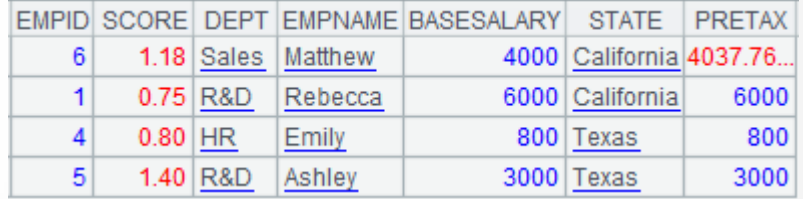

When the query criteria where is state  $=$  = "California" | state =  $=$  "Texas", the returned result set is suitable for "employee performance salary details"

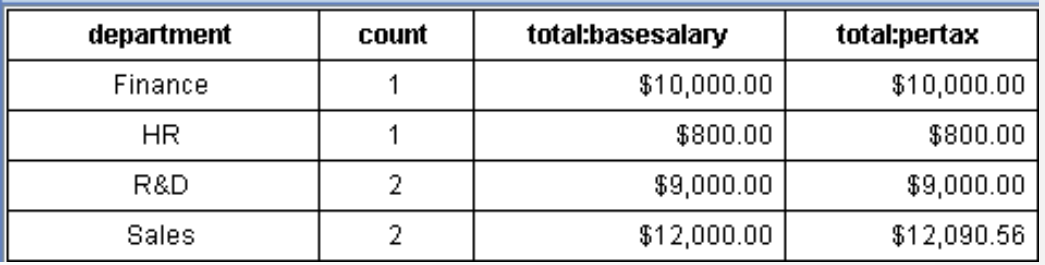

department performance salary summary employee performance salary details

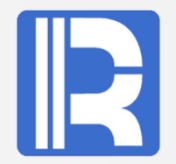

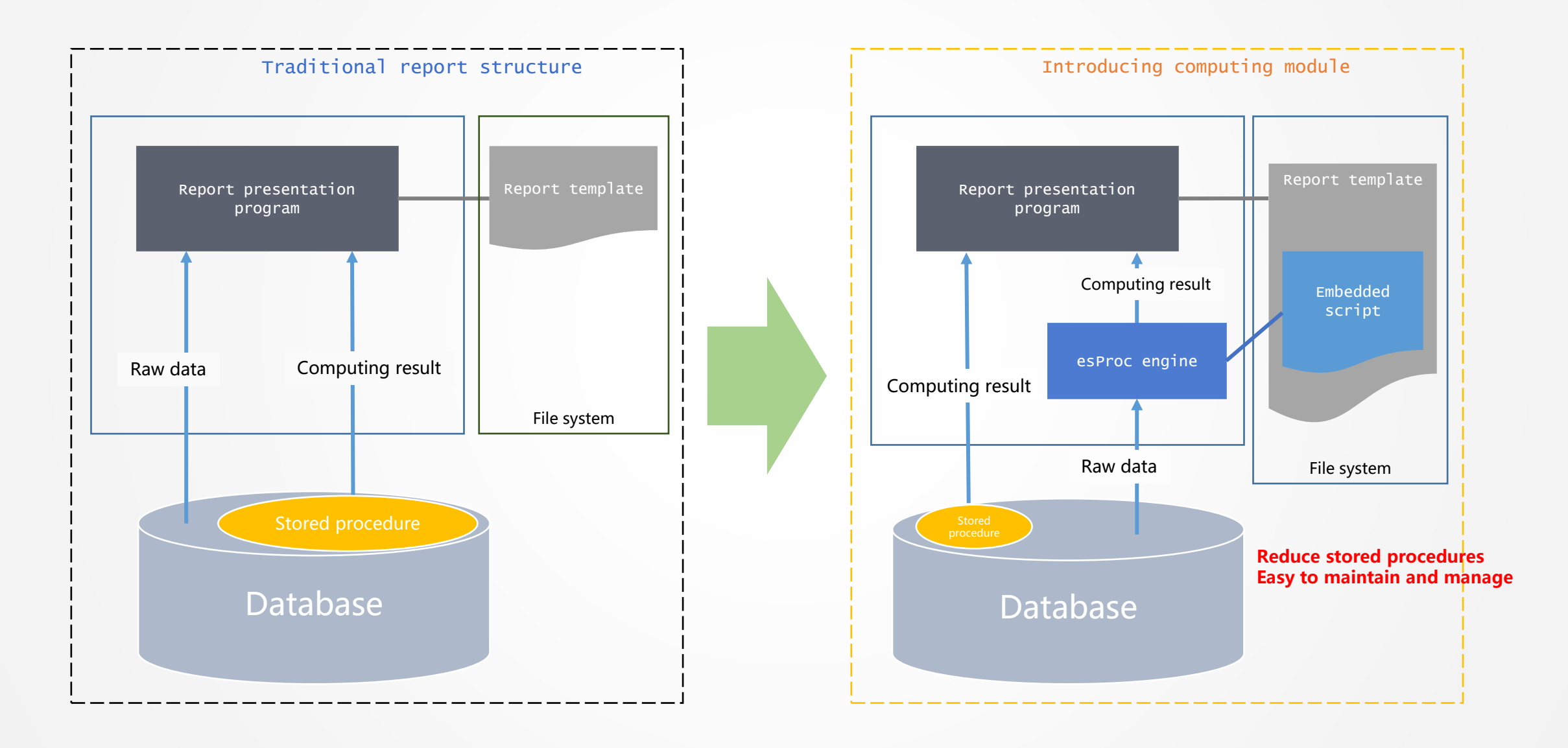

#### Stored procedure outside the database

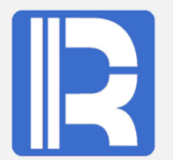

When it is inconvenient to modify the stored procedure in the database, the calculation outside the database can be realized with the help of the computing module.

Example: The calculation goal of a development team is to specify a certain time period in a year, and calculate the top 20 superior products sold in each state in that time period. The monthly sales amount of these superior products and the growth rate of sales amount of each month compared with that of last month are calculated.

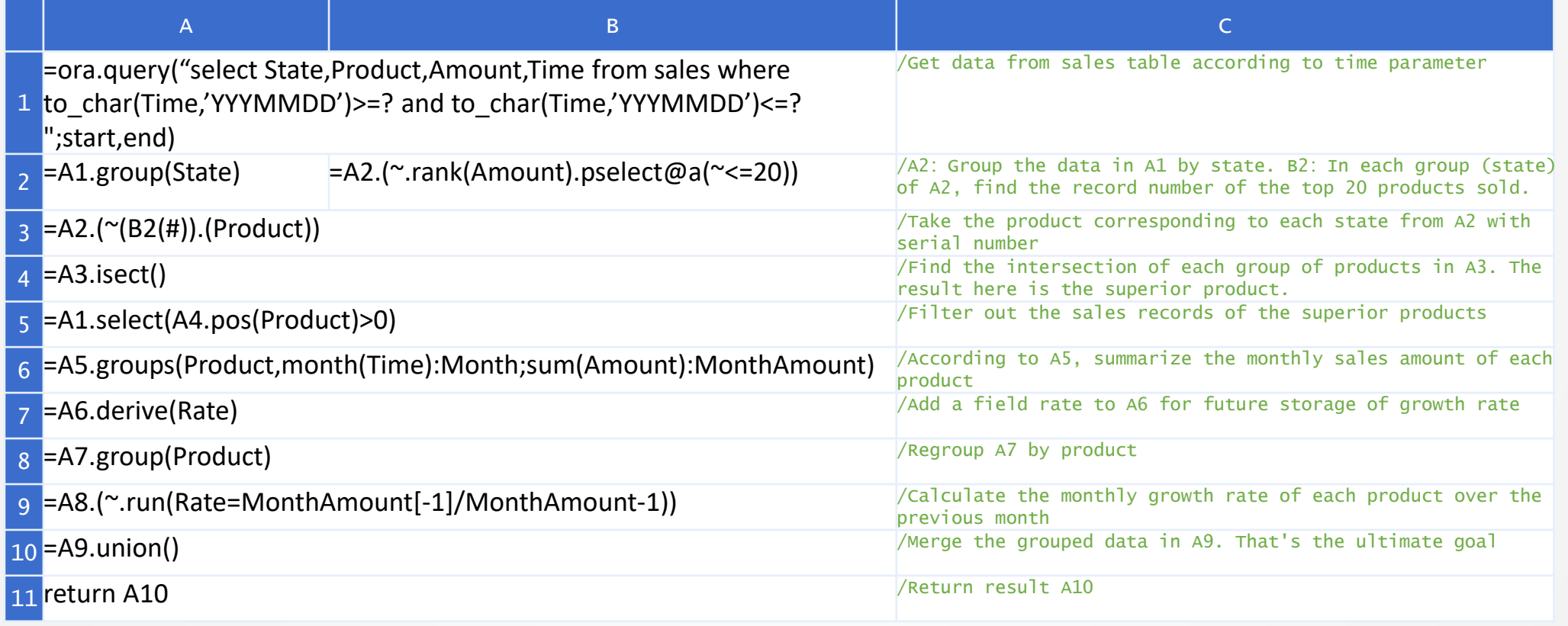

### Application intermediate table - structure chart

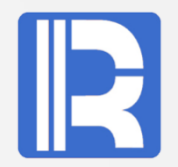

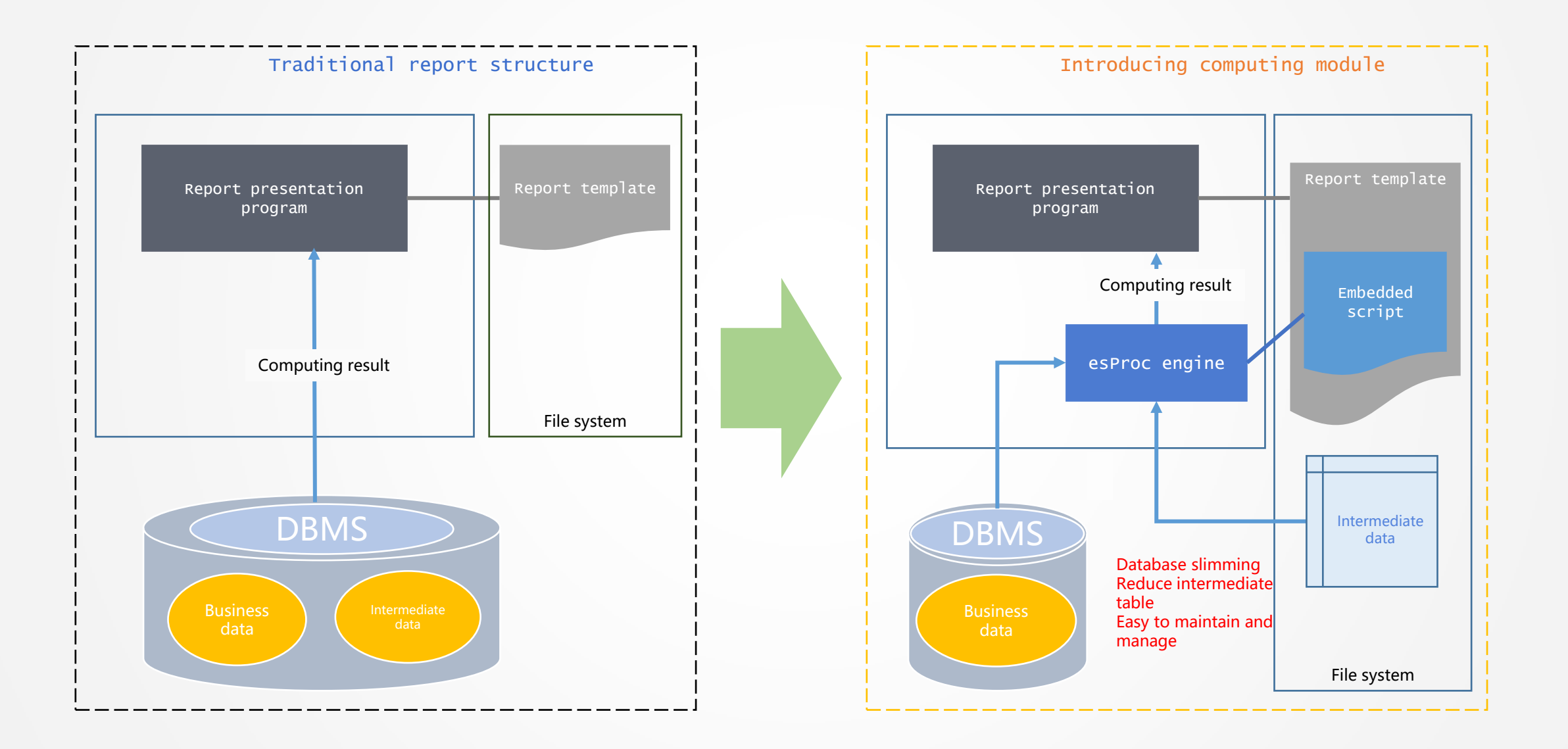

### Application intermediate table

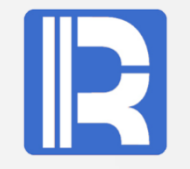

The increase of database intermediate table will cause the decrease of database performance, increase the cost of management and maintenance.

Example: a company's customer sales compared with last year's annual sales (large amount of annual data).

1. Create an intermediate table: read the sales data of last year from the database and export it as an intermediate file.

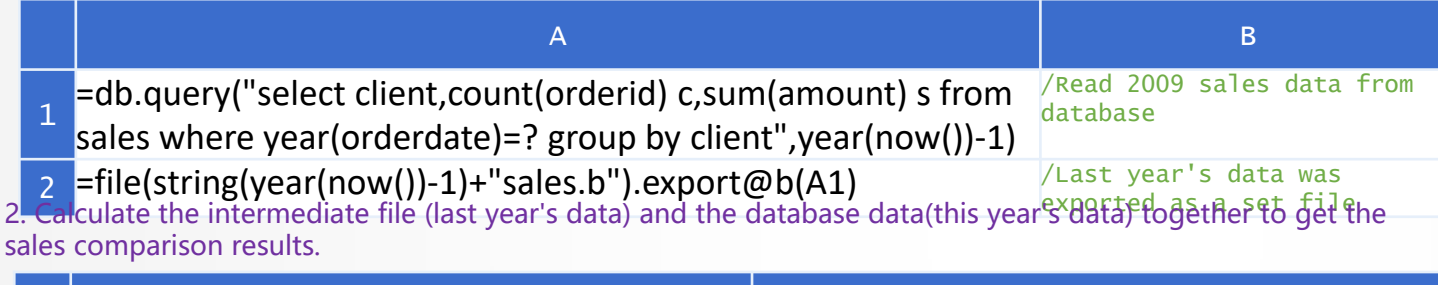

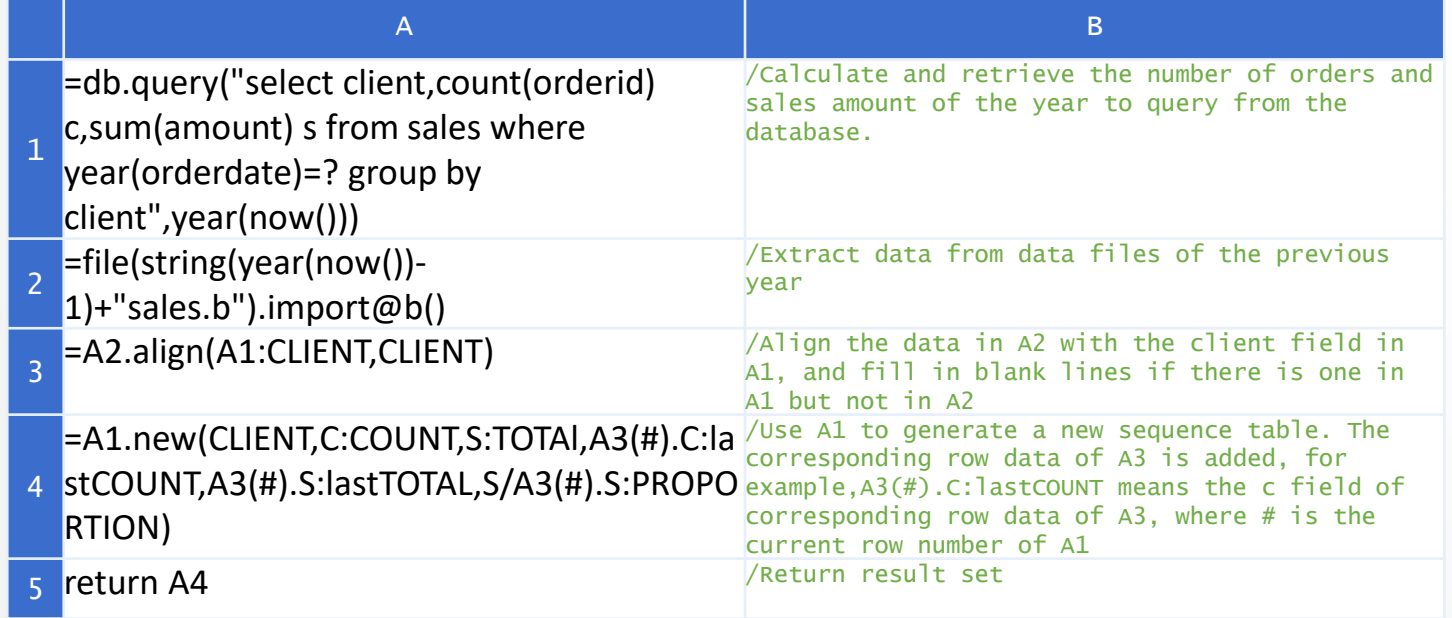

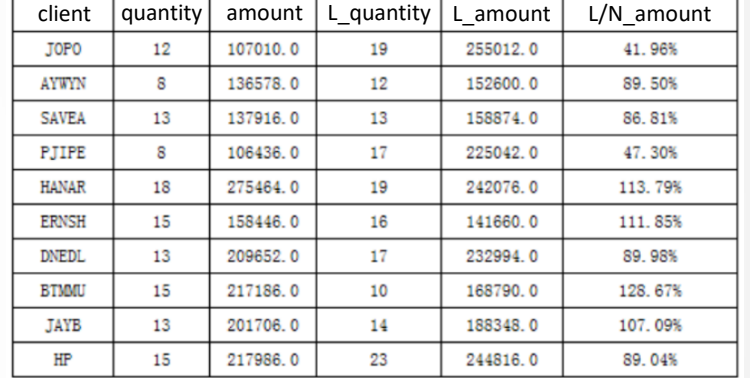

The customers, orders and sales in this report are calculated directly from the database, that is, the data of this year.

The number of orders and sales amount of the whole year last year are read from the xxxsales. B file in the file system.

"Sales / last year's sales" is calculated by the data of this year and last year.

#### Real time multi-source Report

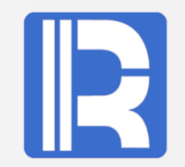

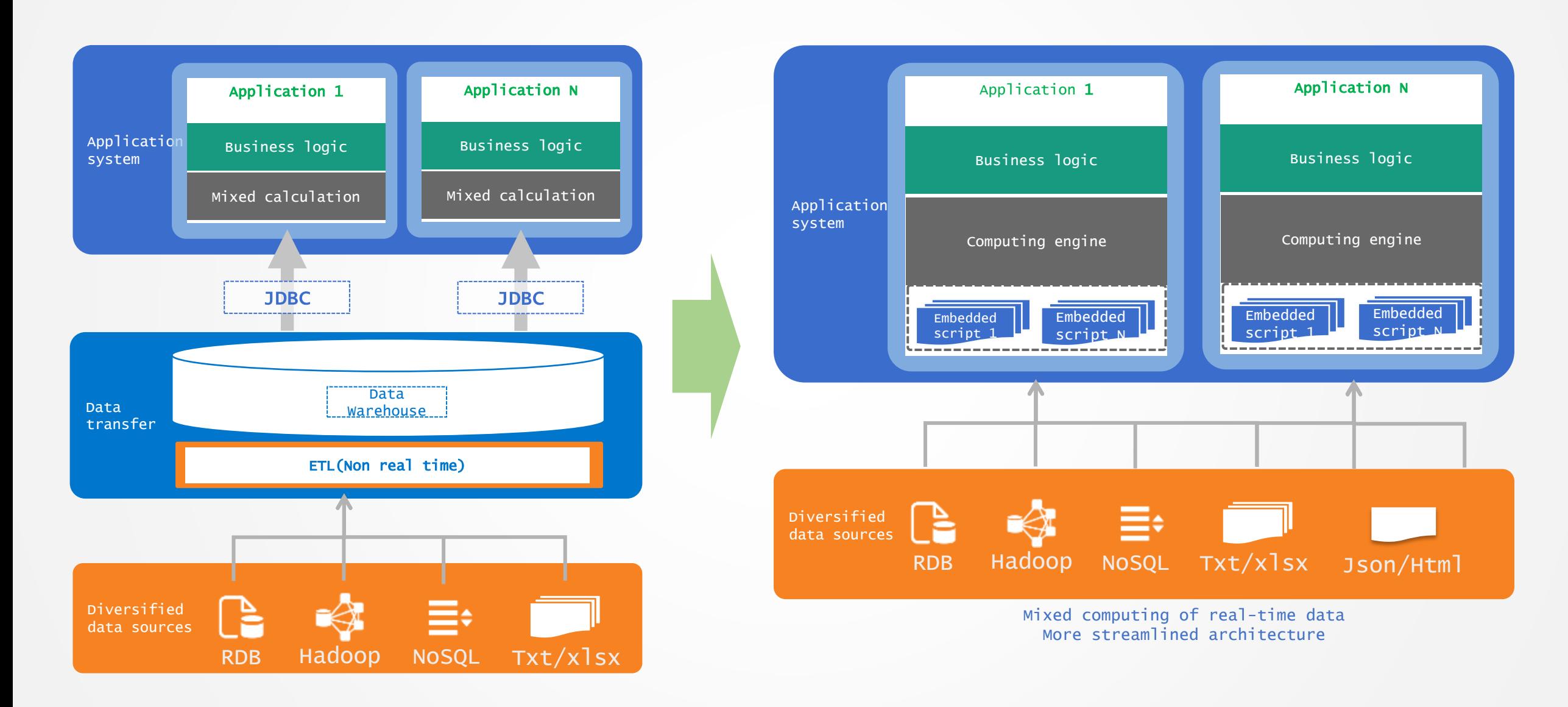

#### Endless reports

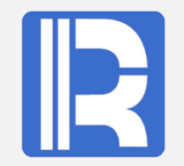

It's not enough to only solve the report presentation phase. Most of the workload of report development is in the data preparation phase.

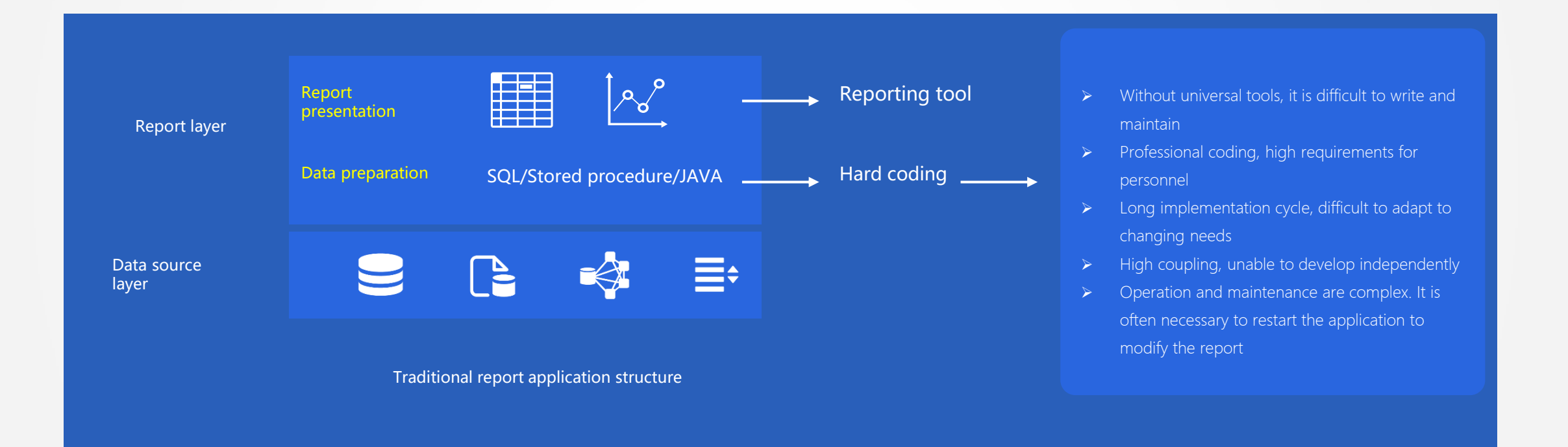

## Solution

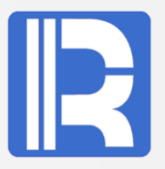

Add data preparation layer (computing module) in reporting tool to make report development tool enabled completely and realize high efficiency!

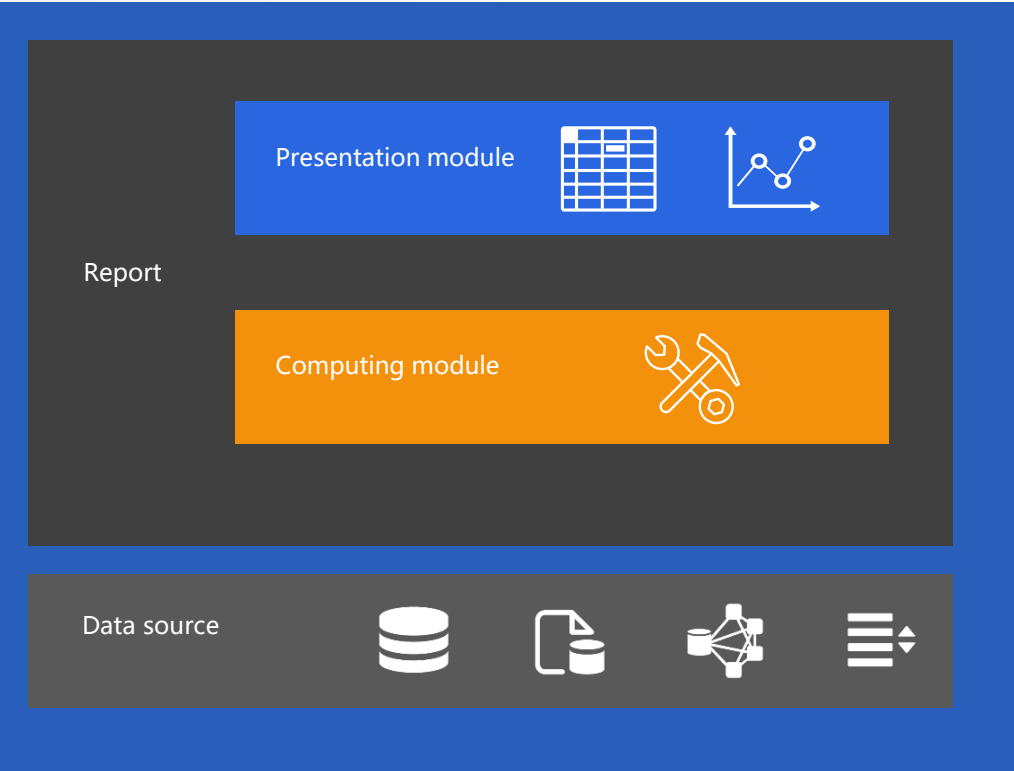

#### New report application structure

#### Make report development tool enabled

Both report presentation and data preparation can be developed using report tools.

#### Make report module independent

Report presentation and data preparation are independent from application and database, maintained separately and decoupled from application.

#### Make developers extensive

General technicians can do it, with low cost and quick response.

#### Staffing and knowledge transmission

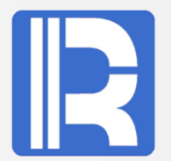

To deal with the endless problems of reports is a comprehensive business involving technology, management and other aspects.

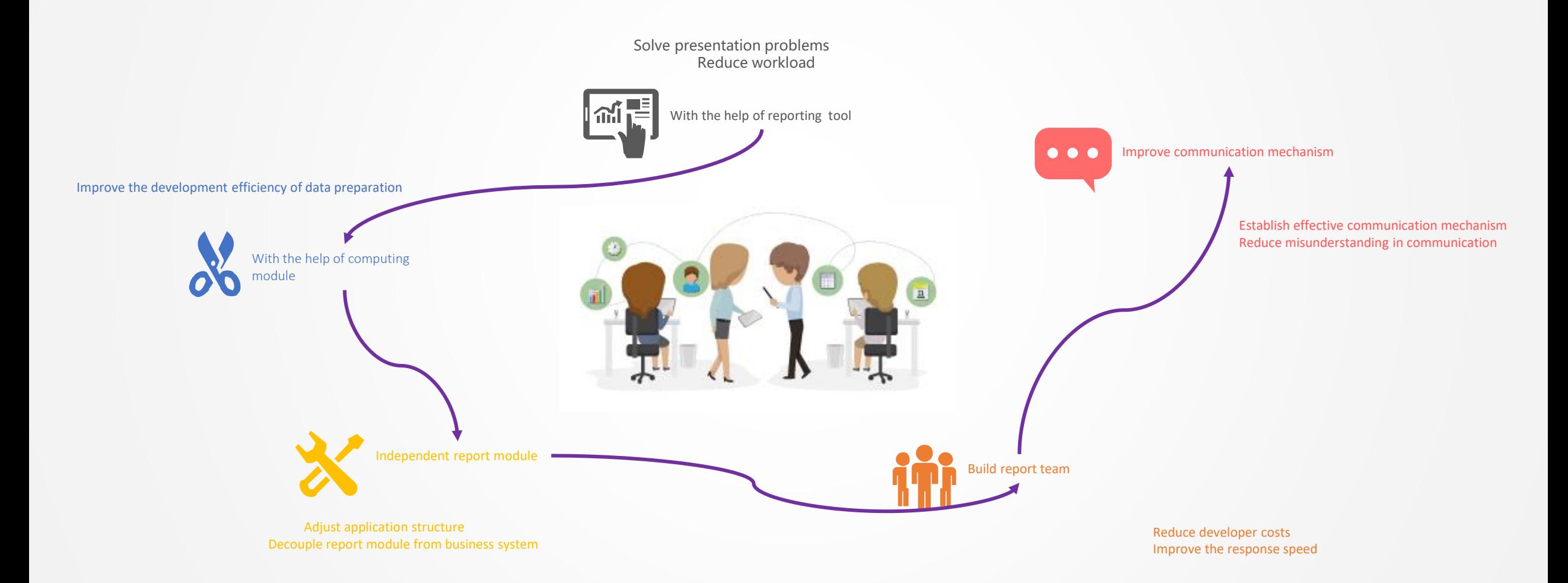

## Contents

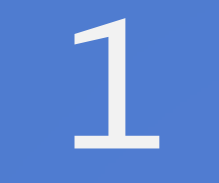

# **1** Report and computing layer

**2** Diversified data sources

**3** Development architecture

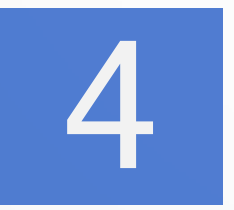

Performance and capacity

### Parallel fetch data

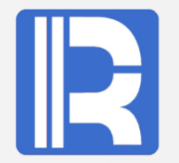

The performance of database JDBC is poor, which can be solved by multithreading in computing module.

Example: According to the data field part in table t, the data is divided into four parts, and each thread reads a part of the data.

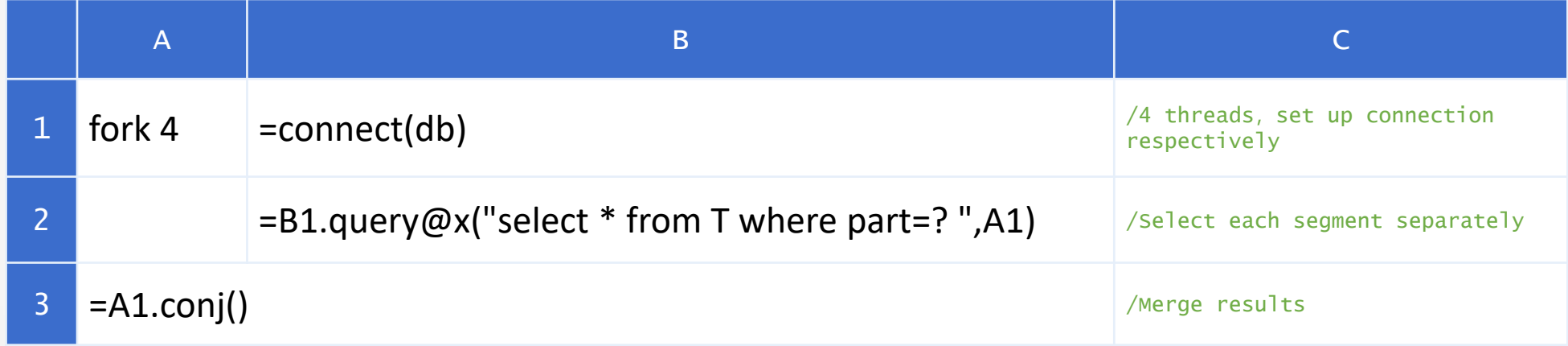

## Multi-table Join

amount)

The efficiency of multi table join is low in the presentation stage, and it is implemented in the script stage instead.

Example: There are three datasets in the report, which are from the return table, customer table and order table. The customer ID of the return table points to the customer ID of the customer table primary key, and the customer ID of the order table also points to the customer ID of the customer table primary key.

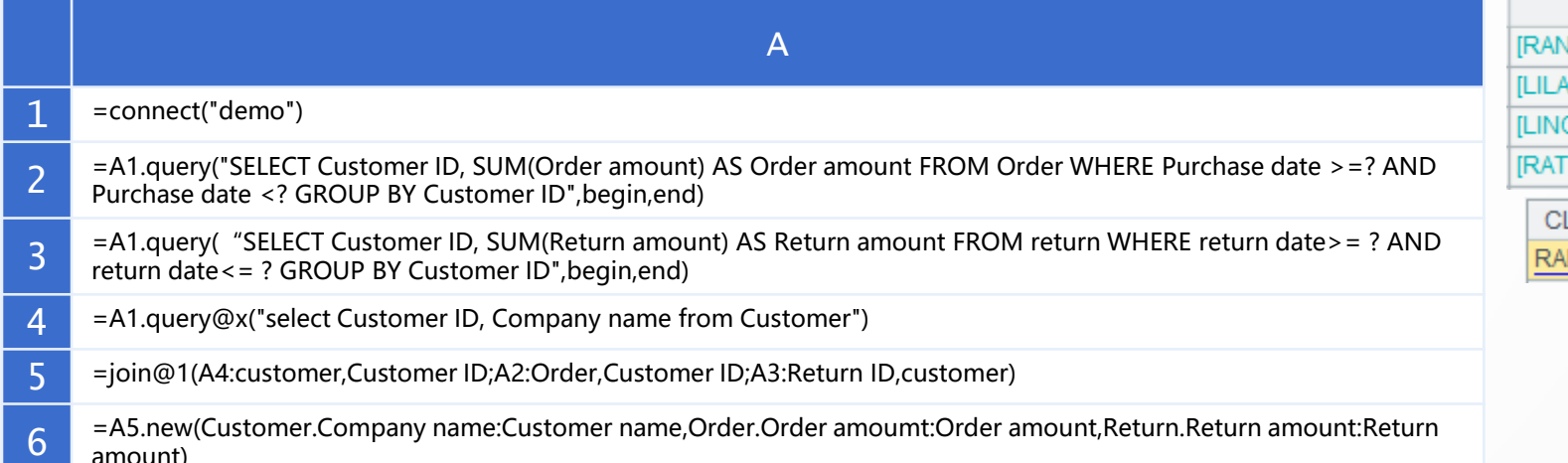

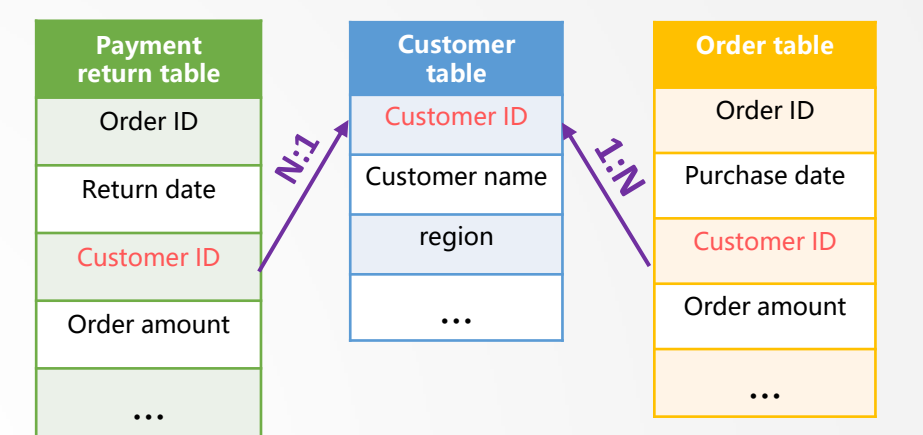

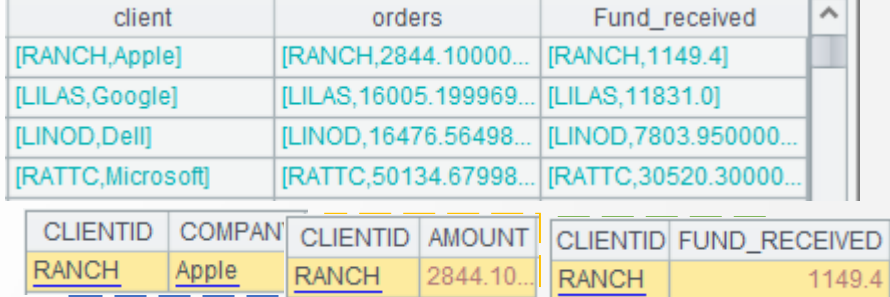

#### A5 left join order and payment return data according to the customer

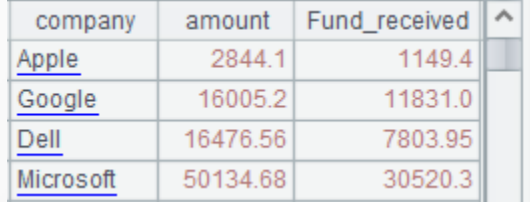

A6 get join result and return report dataset.

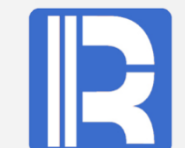

### Disassembling SQL calculation

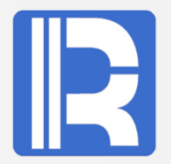

The execution path is difficult to control, which hinders the report optimization. The calculation script can disassemble SQL to complete the report optimization.

Example: A detail table has a large amount of data, which involves many database tables, and the join between database tables is frequent. The execution path of SQL is not controllable.

#### select syb.org abbreviation as syb,

…

max(xmb.org abbreviation) as xmb,

```
 -- Omit multiple join, judgment and summary statements
       left join losrrr losr on losr. requisition id = l.requisition_id
       where l.table type = '1'and l.requisition state =
'0100500005000000006'
           and nvl(l.bsflag, 0) != 1
        group by l.requisition_id,
                 l.note,
```
 *-- Omit multiple grouping fields* losr.standby\_param3, losr.standby\_param6

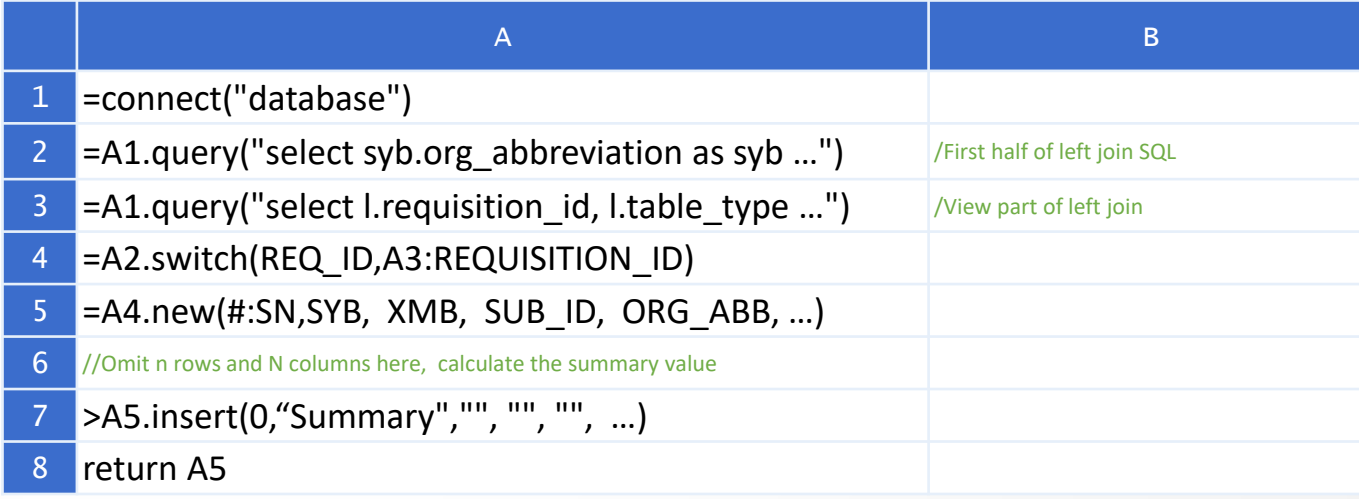

Split the original report dataset SQL. The two sub query SQL are written to the embedded script for execution, and the join is completed in the embedded script.

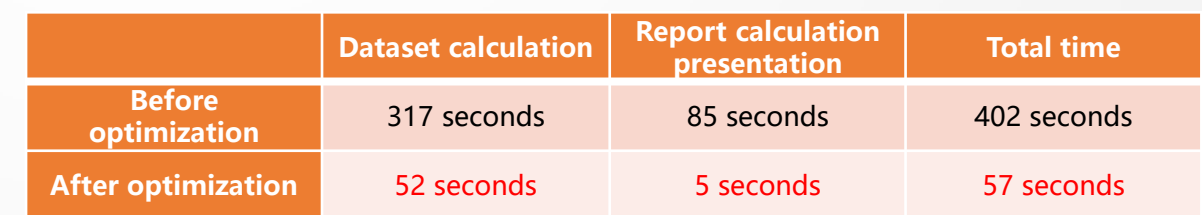

Complex dataset SQL (nearly 400 lines)

#### Controllable cache - structure chart

esProc can achieve partial caching of reports, cache reuse among multiple reports, and different lifetimes of different caches.

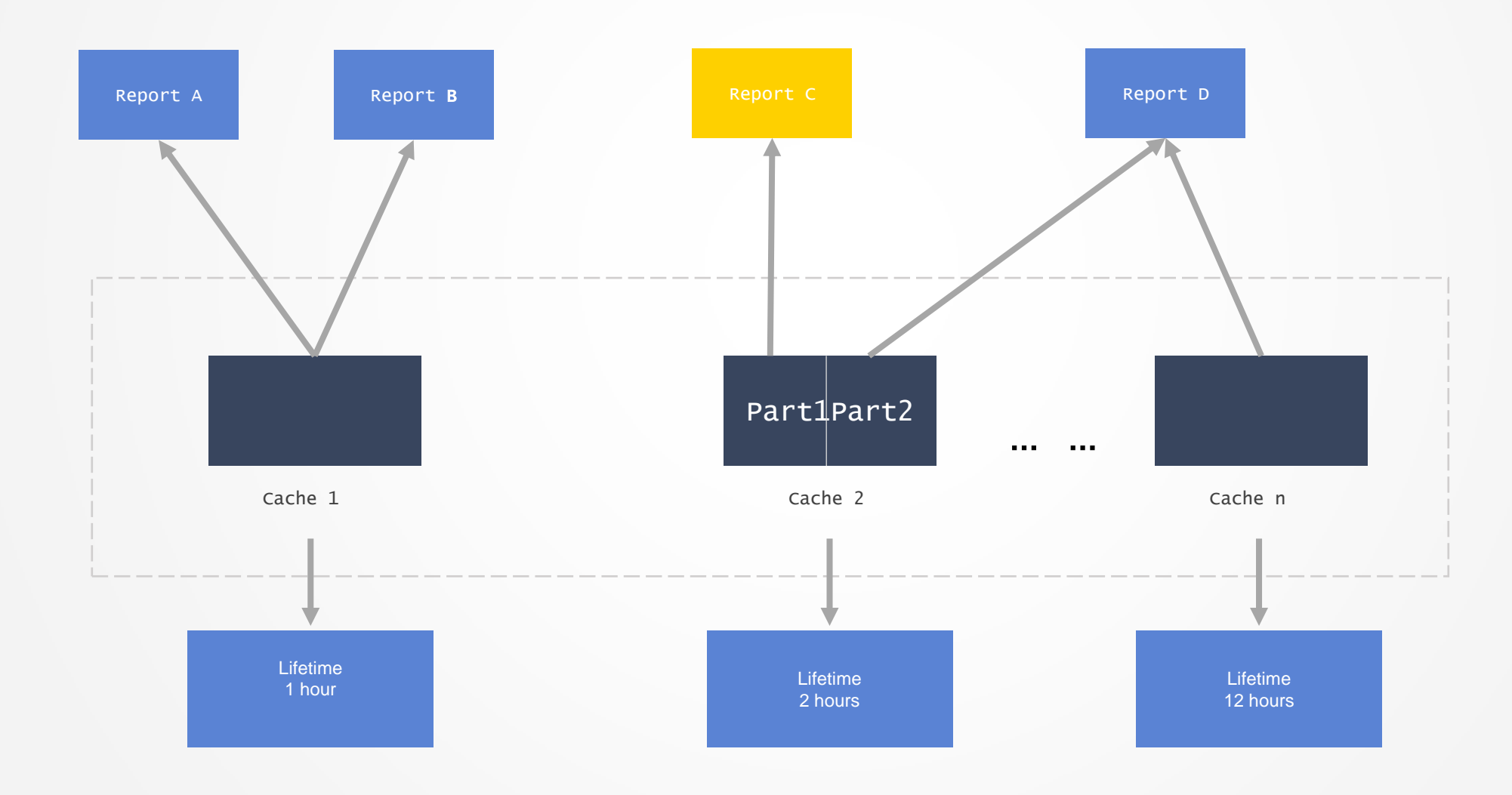

### Controllable cache

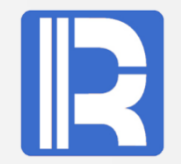

esProc can achieve partial caching of reports, cache reuse among multiple reports, and different lifetimes of different caches.

Example: If the query parameters are the same within one hour after the cache file is generated, the data in the cache file will be read directly, otherwise, the data will be obtained from the database and the cache file will be generated.

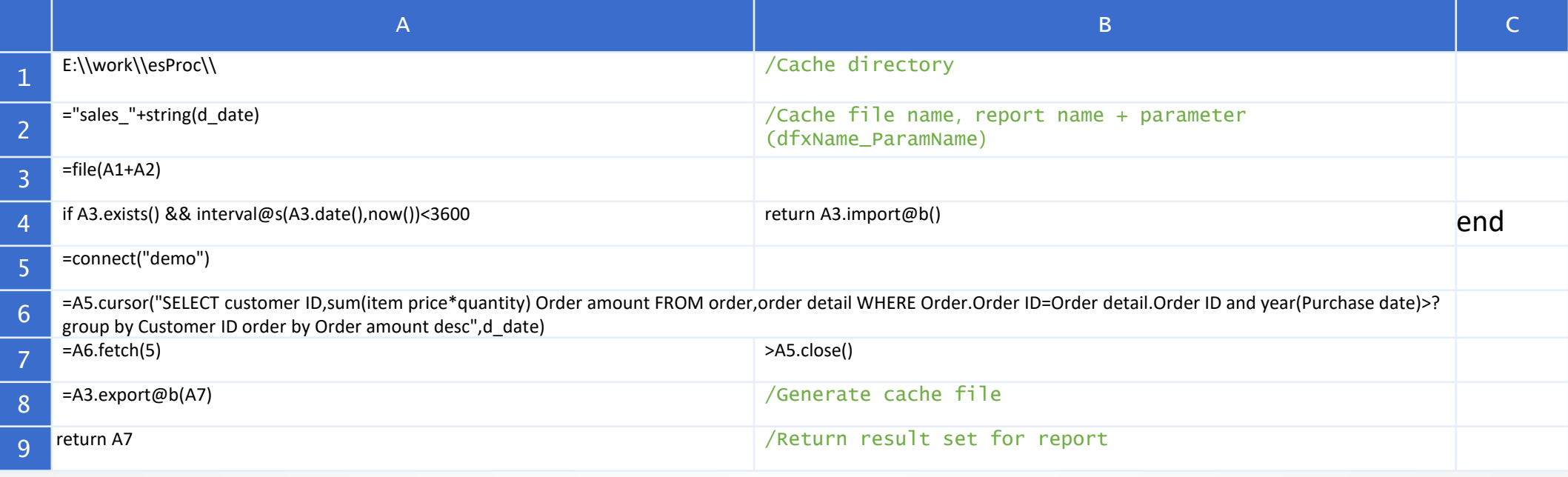

## T + 0 query and Statistics - structure chart

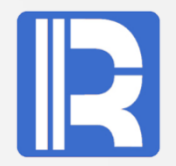

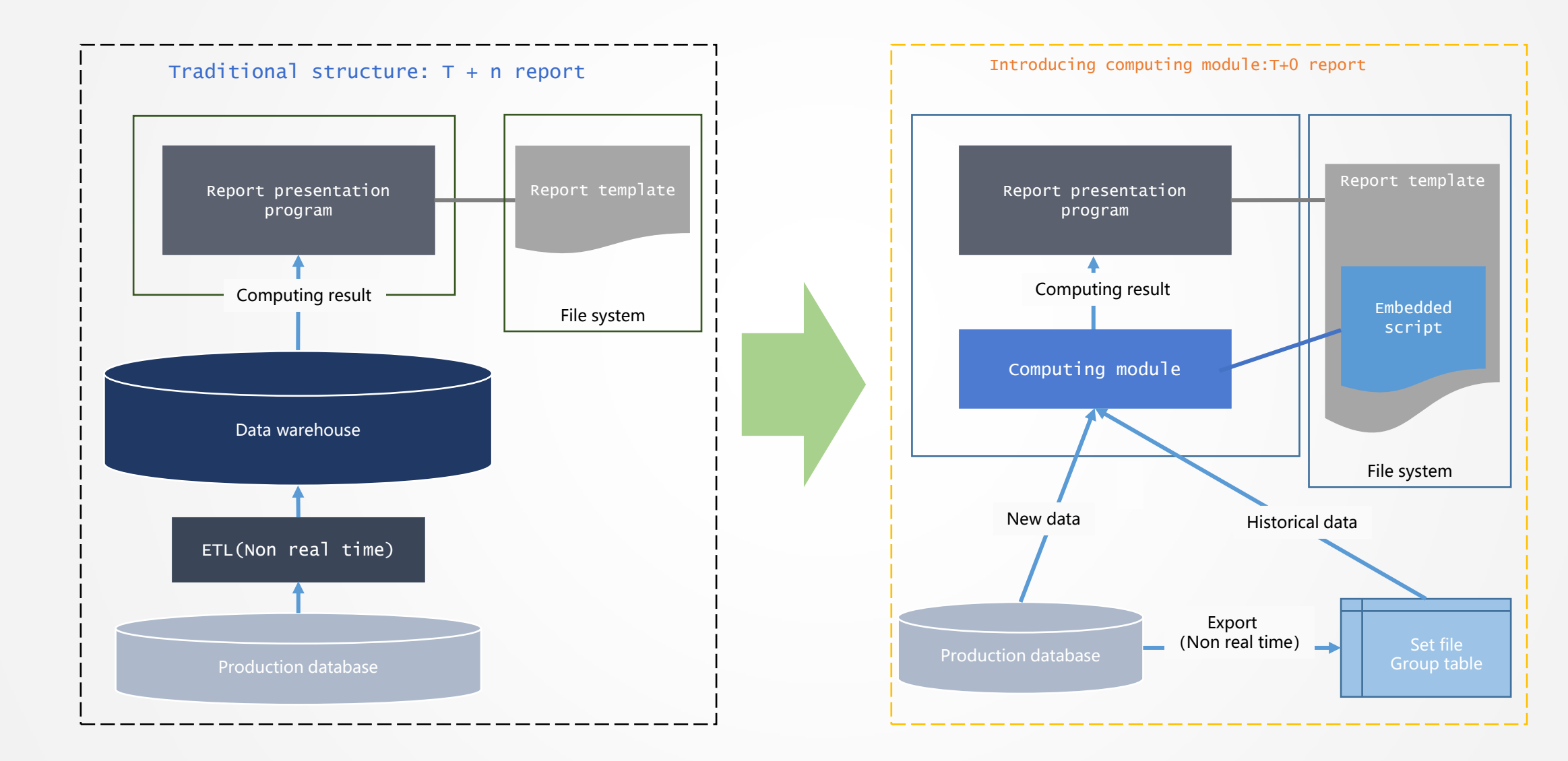

### T + 0 query and Statistics

Implement low cost  $T + 0$  real-time report using mixed data source capability.

Example: Qquery "sales statistics of each state", and it is required to query real-time  $(T + 0)$  data.

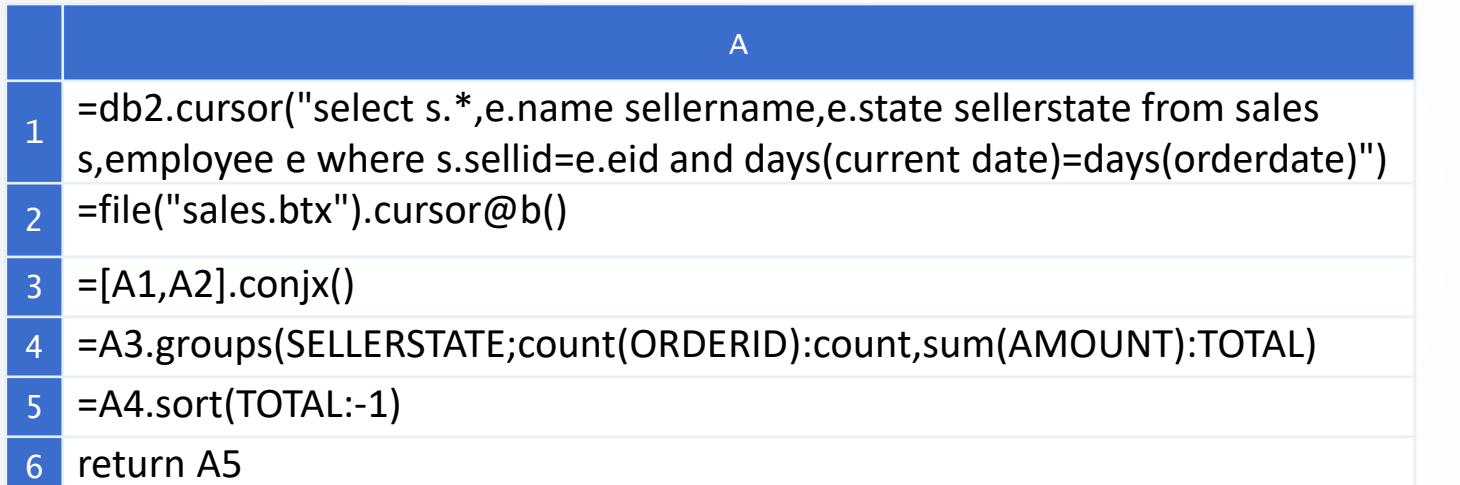

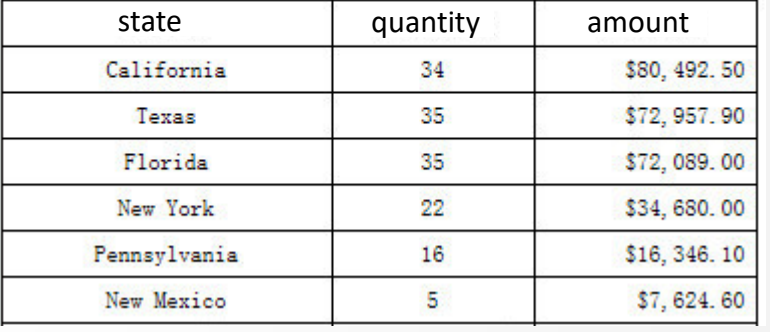

The report presentation effect is as shown in the figure.

A1: Create a database cursor to read sales data and sales personnel data with simple SQL. From the days(current date)=days(order date) in the where condition, we can see that the sales data only reads the new data of the day.

A2: Create a cursor for the pre exported data file sales.btx. File cursor can read data from large data files in batches to avoid memory overflow. The @b option is to read the file in binary encoding.

A3: Merge database cursor (new data) and file cursor (historical data) vertically.

A4: Use the groups function to complete the grouping aggregation of the merged cursors.

A5: Sort in descending order of total sales.

A6: Return result set.

#### Pre-set data and routing -- structure chart

#### Data pre-set layer reconstructs BI system into three-tier structure.

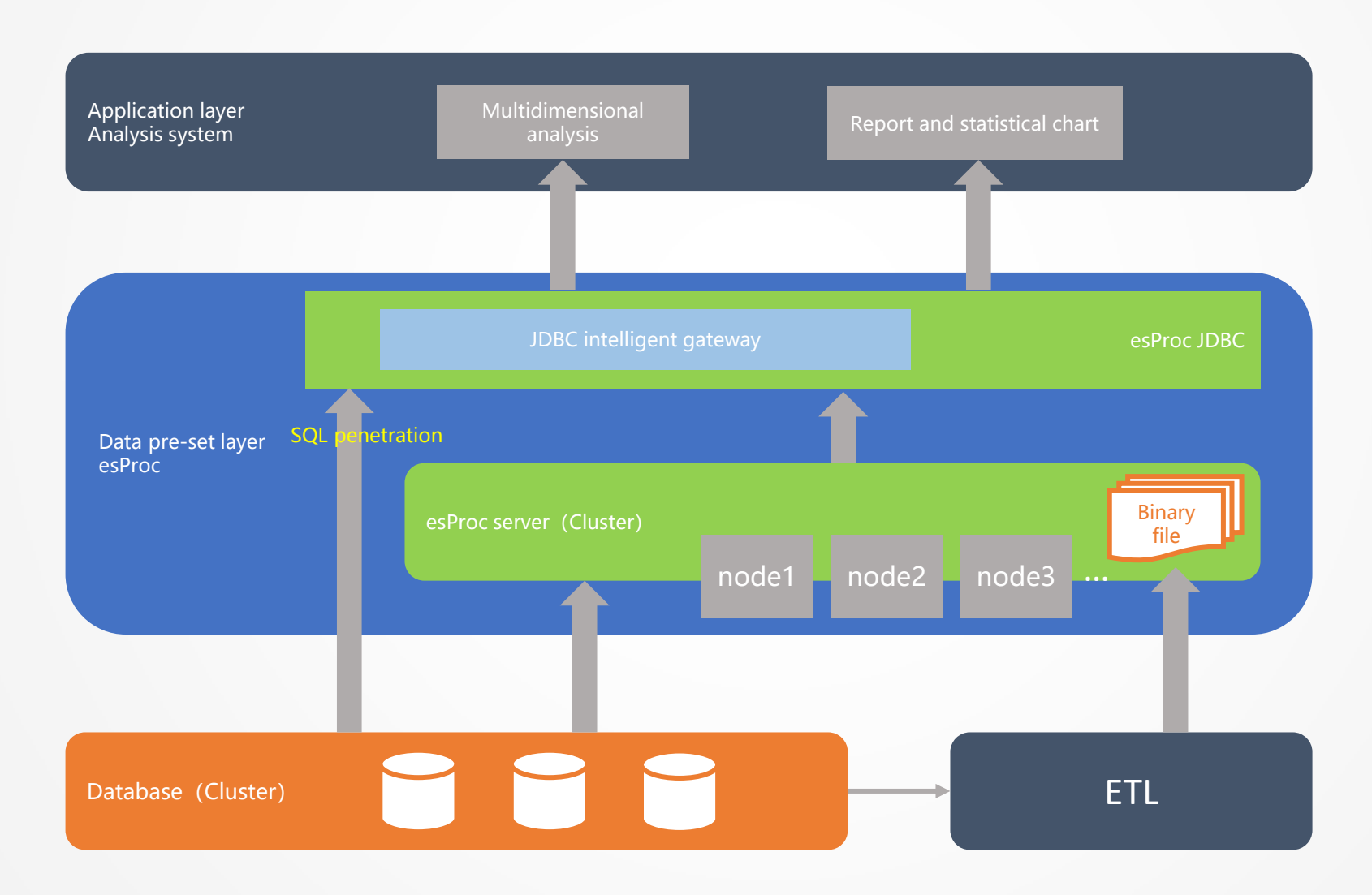

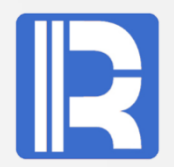

After receiving the SQL, the esProc JDBC intelligent gateway will transfer it to the gateway.dfx program for processing. Gateway.dfx determines whether it is a query within three years. If so, change the table name to the file name, and check the local file orders.btx to return the result. If not, convert SQL to Oracle format and submit to database for processing.

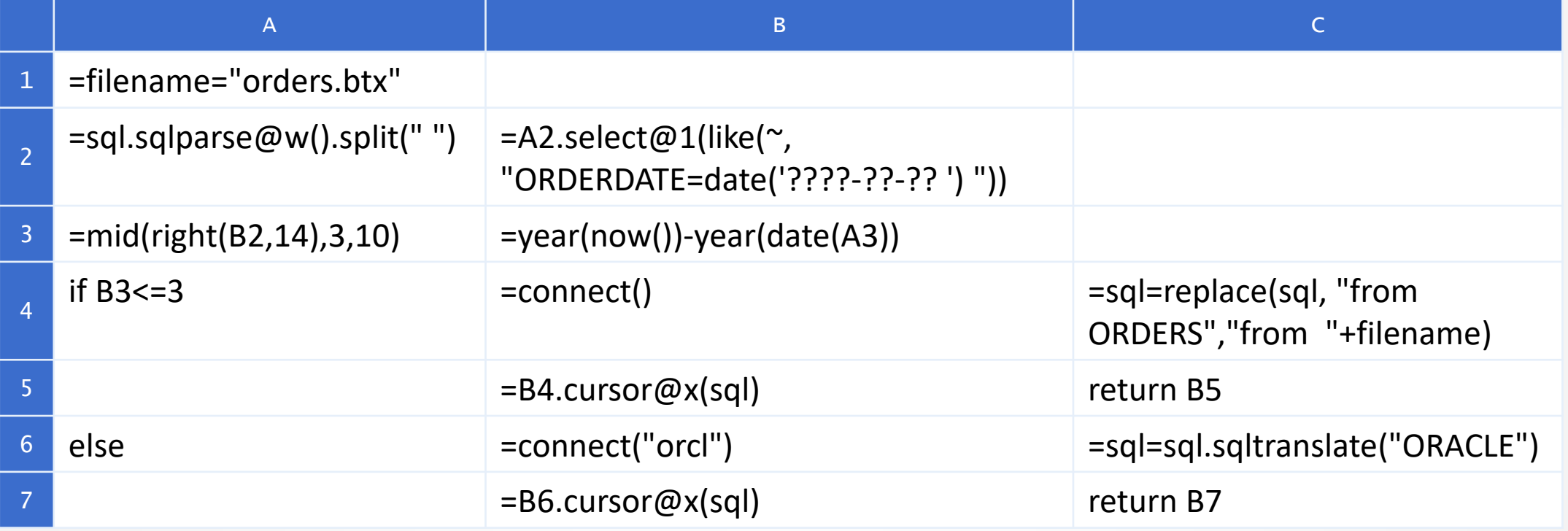

## Innovation makes progress!

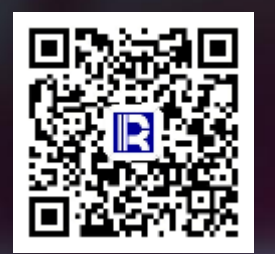

#### 各设备故障分析

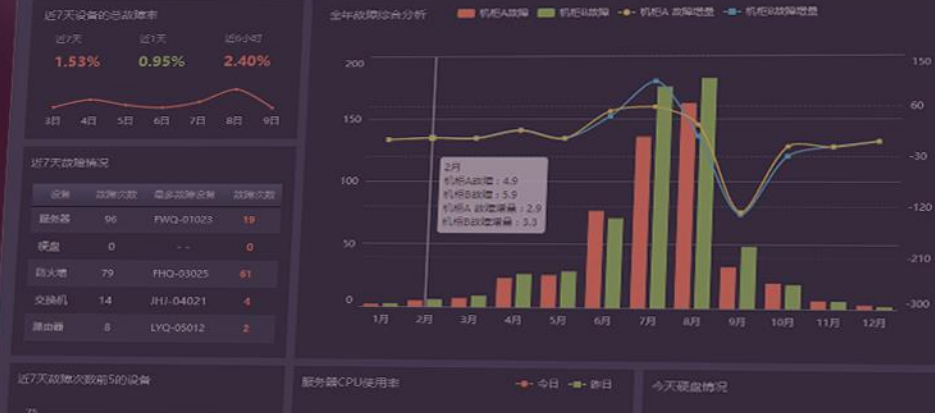

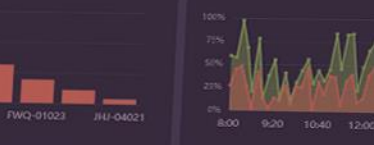

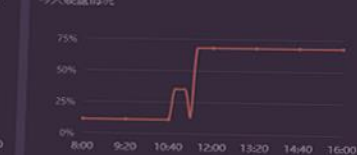